92F54

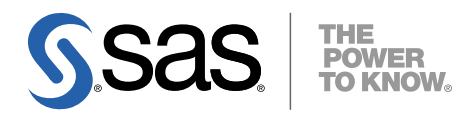

# **Microsoft<sup>®</sup> Windows<sup>®</sup>版** SAS® 9.2 Foundation システム必要条件

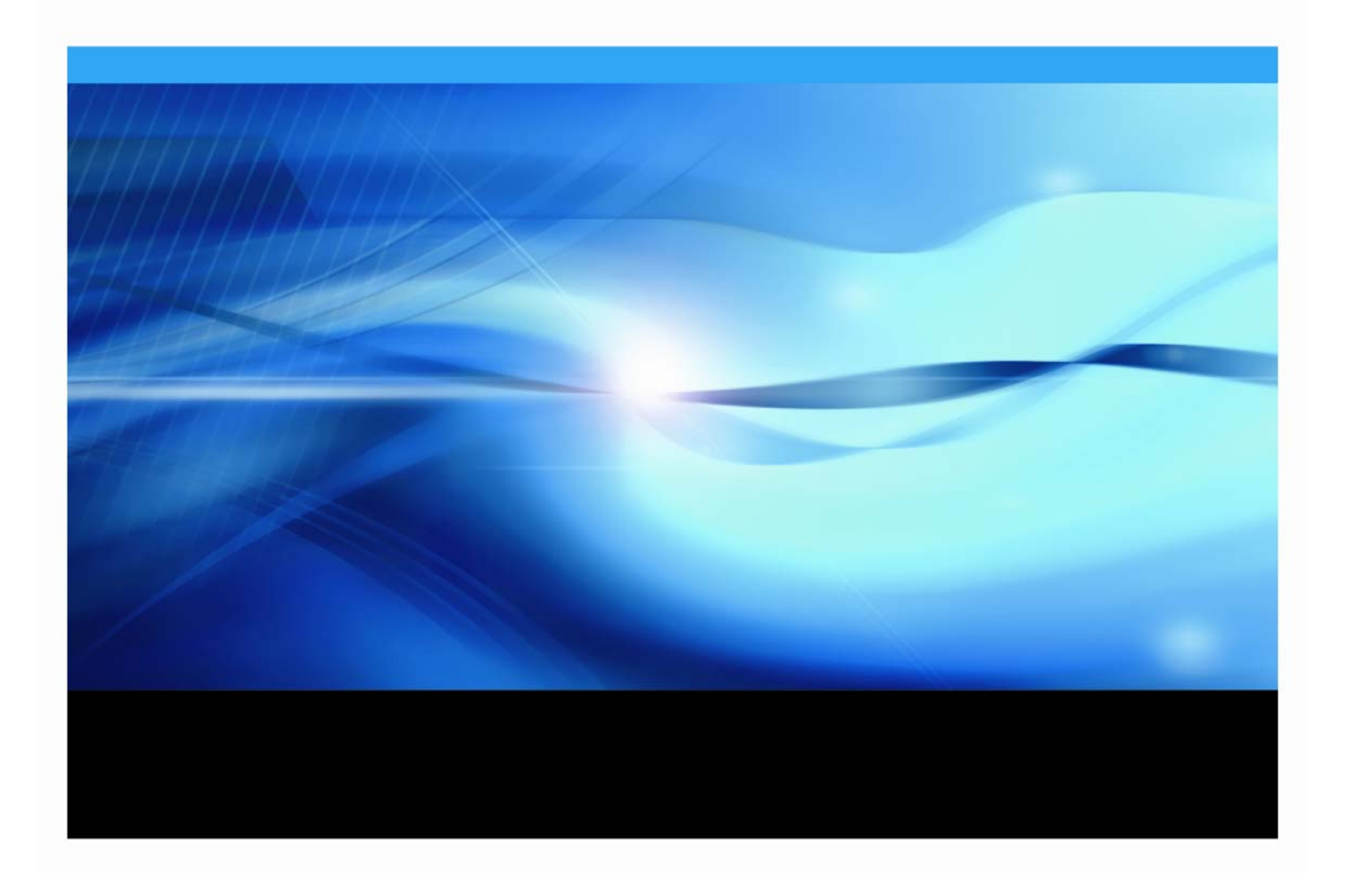

## 著作権情報

このマニュアルの正確な書籍情報は、以下のとおりです。

**System Requirements for SAS® 9.2 Foundation for Microsoft® Windows®** Copyright ® 2008, SAS Institute Inc., Cary, NC, USA.

SAS Foundationに含まれるいくつかのソフトウェアでは、9.2以外のリリース番号が表示されることがありま す。

本書は、発行元であるSAS Institute, Inc.の事前の書面による承諾なく、この出版物の全部あるいは一部を、電 子データ、印刷、コピー、その他のいかなる形態または方法によって、複製、転送、または検索システムに 保存することは禁止されています。これらの説明書は著作権により保護されています。

著作権保護を受ける本書の使用の範囲は制限されています。許される使用の範囲とは、使用者のシステムに 保存して端末に表示すること、本書が提供された目的である、SAS プログラミングおよびライセンスプログ ラムのインストール・サポートの責任者が使用するために、必要な部数だけコピーすること、および特定の インストール要件を満たすように内容を修正することを指します。本書の全部あるいは一部を印刷する場合、 またはディスプレイ媒体に表示する場合は、SAS Instituteの著作権表示を明記する必要があります。上記の条 件以外で本書を複製または配布することは一切禁止されています。

#### アメリカ合衆国政府の制約された権限ついての通知

アメリカ合衆国政府による、本ソフトウェアおよび関連するドキュメントの使用、複製、公開は、 「FAR52.227-19 Commercial Computer Software-Restricted Rights」(1987年6月)に定められた制限の対象 となります。

SAS Institute Inc., SAS Campus Drive, Cary, North Carolina 27513.

SAS® およびSAS Instituteのプロダクト名またはサービス名は、米国およびその他の国におけるSAS Institute Inc.の登録商標または商標です。

®は米国で登録されていることを示します。

その他、記載されている会社名および製品名は各社の登録商標または商標です。

```
目次
```
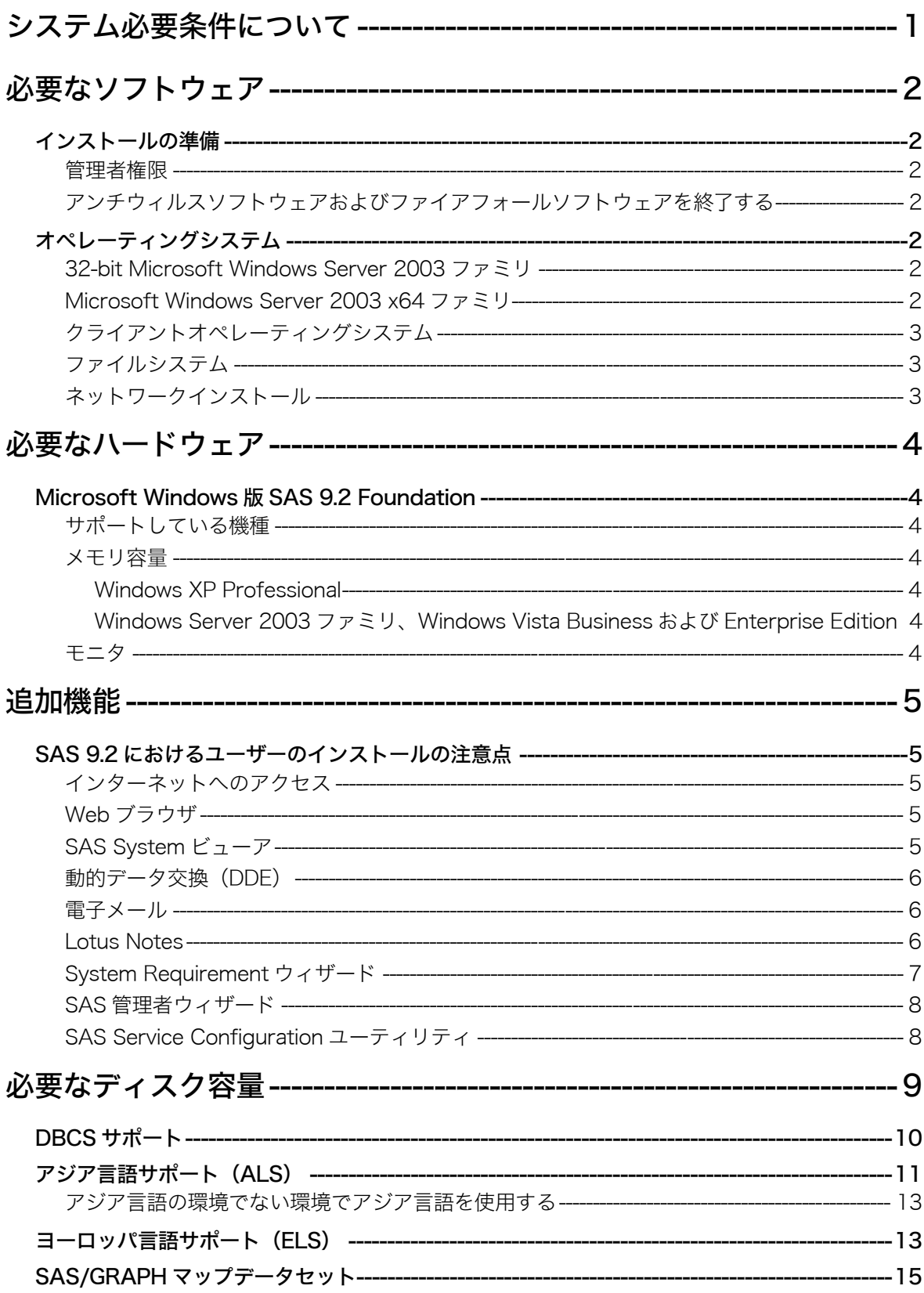

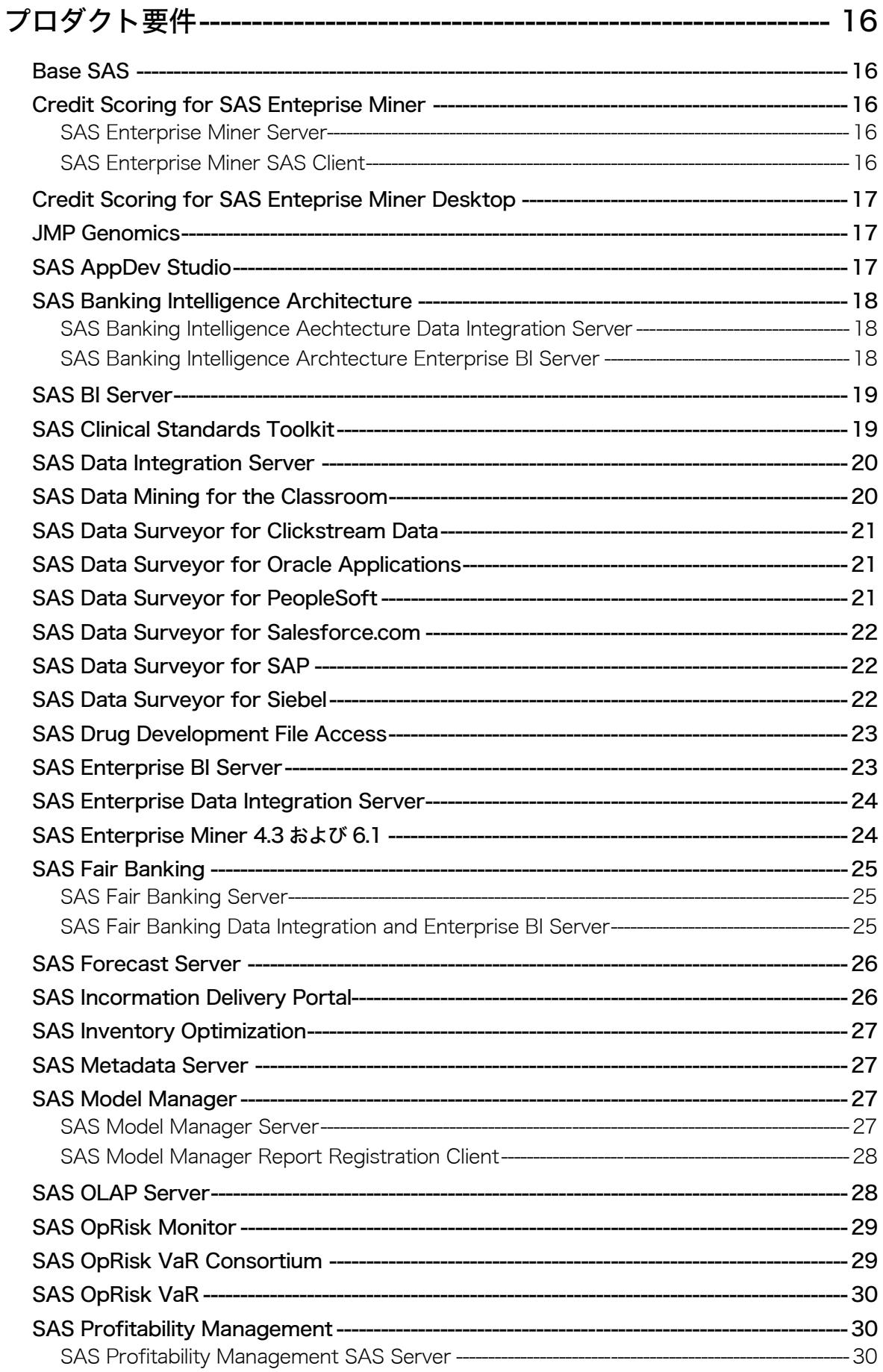

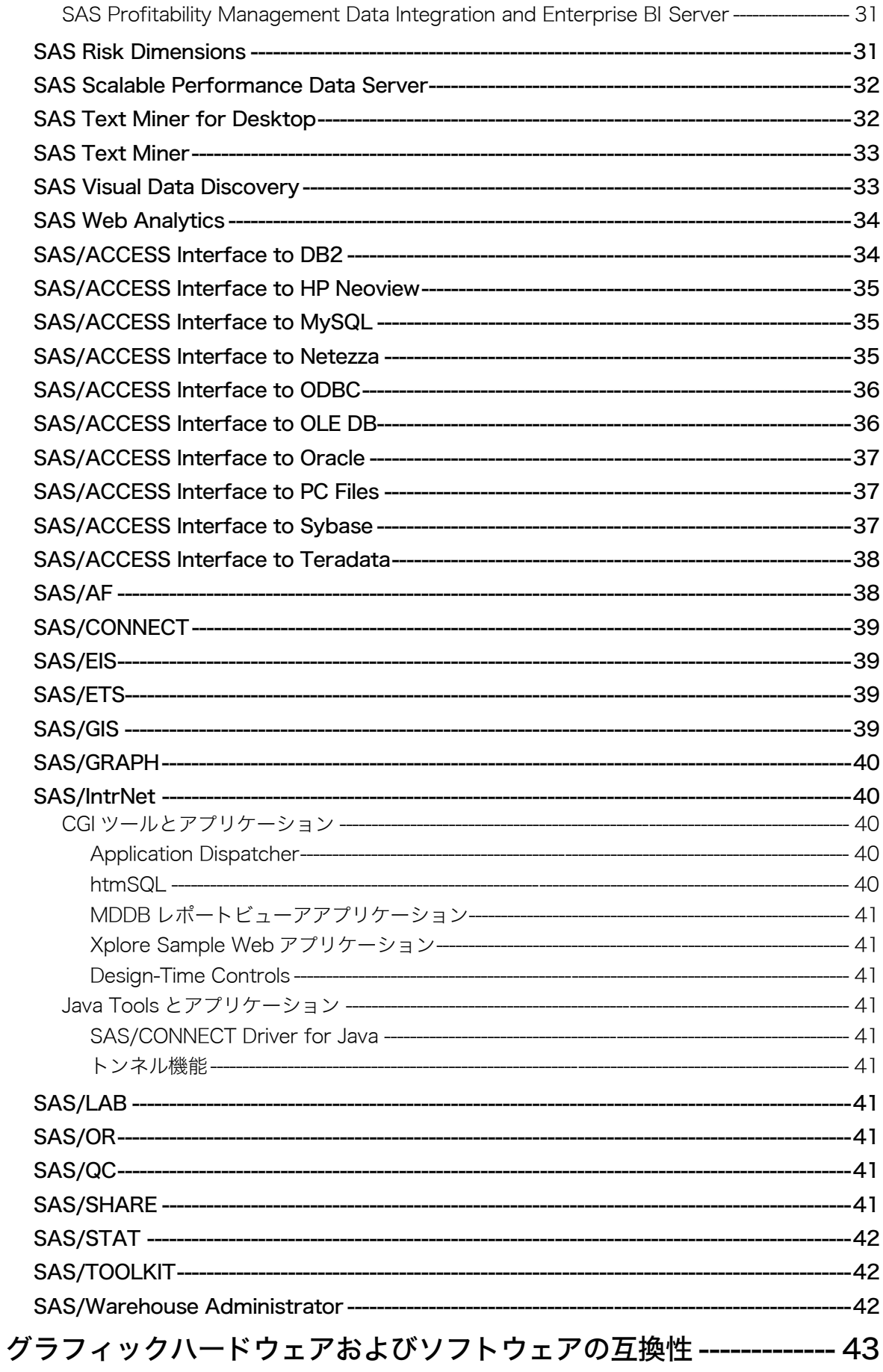

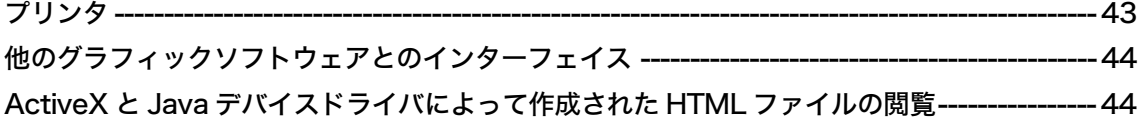

## <span id="page-6-0"></span>システム必要条件について

このドキュメントには、Windows版SAS 9.2 Foundationをインストールし、実行するためのシステ ム必要条件が記載されています。SAS 9.2を実行する前に、最低条件を満たすようにお使いのシス テム環境を更新する必要があります。

このドキュメントに記されている主なシステム必要条件は、以下のとおりです。

- 必要なソフトウェア
- 必要なハードウェア
- 追加機能
- 必要なディスク容量
- プロダクト要件
- グラフィックハードウェアおよびソフトウェアの互換性

システム必要条件に関する最新情報やその他の追加情報を参照するには、SASインストールセンタ ーを参照してください。

英語版:

http://support.sas.com/documentation/installcenter

#### 日本語版:

http://www.sas.com/japan/service/documentation/installcenter

## <span id="page-7-0"></span>必要なソフトウェア

## インストールの準備

#### 管理者権限

SAS 9.2をインストールするには、システム管理者権限が必要です。

#### アンチウィルスソフトウェアおよびファイアフォールソフトウェアを終了する

System Requirementウィザードを起動する前に、アンチウィルスソフトウェアおよびファイアウ ォールソフトウェアを終了させることをお勧めします。いくつかのアンチウィルスおよびファイ アウォールソフトウェアは、SASをインストールする上で障害となります。

アンチウィルスおよびファイアウォールソフトウェアを終了できない場合、この構成でインスト ールするおよびレジストリを更新する権限があるかどうかを確認してください。アンチウィルス およびファイアウォールを終了することが許可されず、かつSASのインストールが失敗する場合、 システム管理者に問い合わせてください。

## オペレーティングシステム

### 32-bit Microsoft Windows Server 2003 ファミリ

注意: SASは、Microsoft Windows Server 2003サーバーを利用しているユーザーに対して、下記 のURLから利用可能なMicrosoftソフトウェア更新プログラムをインストールすることを 推奨しています。 日本語:

http://www.microsoft.com/downloads/details.aspx?familyid=17c36612- 632e-4c04-9382-987622ed1d64&displaylang=ja 英語: http://www.microsoft.com/downloads/details.aspx?familyid=17c36612-

632e-4c04-9382-987622ed1d64&displaylang=en

32-bit Microsoft Windows Server 2003ファミリのすべてのエディションをサポートしています。

- Microsoft® Windows® Server 2003、Standard Edition (Service Pack 1を適用)
- Microsoft® Windows® Server 2003、Enterprise Edition(Service Pack 1を適用)
- Microsoft® Windows® Server 2003、Datacenter Edition(Service Pack 1を適用)

#### Microsoft Windows Server 2003 x64 ファミリ

Microsoft Windows Server 2003 x64ファミリの次のエディションをサポートしています。

- Microsoft® Windows® Server 2003 for x64 systems 、Standard Edition
- Microsoft® Windows® Server 2003 for x64 systems 、Enterprise Edition
- Microsoft® Windows® Server 2003 for x64 systems 、Datacenter Edition

## <span id="page-8-0"></span>クライアントオペレーティングシステム

Microsoft Windows XPおよびMicrosoft Windows Vistaの32-bit対応プロダクトをサポートしています。

- Microsoft® Windows® XP Professional (Service Pack 2を適用)
- Microsoft® Windows® Vista Enterprise、Business、およびUltimate Edition

Microsoft Windows XPおよびMicrosoft Windows Vistaのx64対応プロダクトをサポートしています。

- Microsoft® Windows® XP Professional x64 systems
- Microsoft® Windows® Vista Enterprise x64 Edition、Business x64 Edition、および Ultimate x64 Edition

## ファイルシステム

8.3形式のファイル名の命名規則 (8.3 filename convention) が利用できる必要があります。ロ ングファイル名をサポートするファイルシステムの使用を推奨します。

## ネットワークインストール

ロングファイル名のサポートは、サーバーインストールを実行するすべてのNovellサーバー で必要です。

## <span id="page-9-0"></span>必要なハードウェア

## Microsoft Windows 版 SAS 9.2 Foundation

Microsoft Windows版SAS 9.2 Foundationのインストールにおけるハードウェアの必要条件は、次の とおりです。

## サポートしている機種

IntelまたはIntel互換プロセッサを搭載したマシン(最低:Pentium 4 以上)

## メモリ容量

### Windows XP Professional

- 最低512MB。より快適な動作にはそれ以上。
- 最低512MBのスワップファイル領域

## Windows Server 2003ファミリ、Windows Vista BusinessおよびEnterprise Edition

- 最低1GB。より快適な動作にはそれ以上。
- 最低1GBのスワップファイル領域

## モニタ

SVGA(解像度:800x600以上)

## <span id="page-10-0"></span>追加機能

## SAS 9.2 におけるユーザーのインストールの注意点

SAS 9.2 Foundationへアップグレードする場合、これらの機能のいくつかは以前のSASでは利用で きなかった新しい機能であることに注意してください。

### インターネットへのアクセス

SAS 9.2 Foundationのインストール関連のドキュメントの最新版は、インターネット経由でSASイ ンストールセンターからダウンロードできます。また、SASテクニカルサポート関連の情報もイ ンターネット経由で参照できます。

### Web ブラウザ

SAS 9.2 Foundationは、以下の2つの機能でWebブラウザを使用します。Webブラウザは、Internet Explorer 6 (Service Pack 2) 以降である必要があります。

- 1. 出力結果を、SAS 9.2のOutput Delivery System(ODS)機能を使用してHTML形式で表示する ことができます。基本的にはどのブラウザでも表示できますが、Internet Explorer 6 SP2以降 を使用するとSAS 9.2 FoundationのウィンドウにODS出力を表示できます。他のブラウザを使 用したときは別ウィンドウに表示されます。
- 2. SASヘルプやドキュメントはMicrosoft HTMLヘルプビューアがサポートするHTML形式でコン パイルされ、Windowsアプリケーションと同様のレイアウトで表示されます。これは非常に コンパクトな形式であり、拡張された検索機能を持っています。Internet Explorer 6 SP2以降 をインストールすると、最高レベルの機能が提供されます。
- 注意: SAS 9.2 Foundationでこれらの機能を利用するには、Internet Explorer 5もしくはInternet Explorer 6が必要です。Internet Explorer 6 SP2以降を使用すると、ユーザーインターフェ イスの機能が最大限に生かされます。

#### SAS System ビューア

SAS Systemビューアは、Windows環境で使用するビューアで、SASデータファイルや、他のテキ ストファイルなどを閲覧することができます。SAS 9.2 Foundationのインストールや起動は必要あ りません。このアプリケーションは無償で他の人に配布することが可能です。

SAS Systemビューアでは、ローカル上またはネットワーク上に存在する以下の形式のSASデータ セットやSASカタログを閲覧することが可能です。

- Windows版SAS 9またはSAS 9.2 Foundationで作成されたSASデータセット。
- Windows版SAS 8で作成されたSASデータセット。
- Windows、OS/2、DOS版SAS 6で作成されたSASデータセット。これらのデータセット は圧縮/暗号化されていてもかまいません。暗号化されているデータセットを閲覧しよ うとすると、パスワードを入力するように促されます。
- Windows版またはOS/2版のSAS 6.04~6.12で作成されたSASカタログ。
- <span id="page-11-0"></span>• SASプログラム(.sasファイル)、出力リスト(.lstファイル)、ログファイル(.logファイ ル)、構成ファイル(.cfgファイル)。
- ローカル上またはネットワーク上に存在する、SAS社のJMPで作成されたファイル(.jmp ファイル)。
- その他のASCIIテキストファイル。
- SAS 9またはSAS 9.2 Foundationで作成されたHTMLページ。

他のプラットフォーム(VMS、Macintosh、UNIX、OS/2、Windows、DOS)上のSAS 6で作成され たデータセットやカタログも、ディスクやファイルサーバから閲覧したりHTTPやFTPネットワー クプロトコルを使用して閲覧したりすることができます。

SAS Systemビューアをインストールするには、4.8MBのディスク容量が必要です。

## 動的データ交換(DDE)

動的データ交換 (Dynamic Data Exchange : DDE) により、他のDDE機能をサポートしているアプ リケーションとSAS 9.2 Foundationの間でデータが交換できます。SAS 9.2 Foundationは、クライ アントとしてだけ機能します。

## 電子メール

プルダウンメニューに[ファイル]ー[メールの送信]があります。[メールの送信]を選択する ことにより、SAS 9.2 Foundationから電子メールを送信できます。また、DATAステップのファイ ルアクセス方式や、SAS/AFのSCLを使用して送ることもできます。

MAPIおよびVIMのメールAPIをサポートしています。これらは、Microsoft Outlook、Microsoft Outlook Express、Lotus Notes 4.0以降 (32-bit版のみ)などのサードパーティ製品のインストール が必要になります。MAPI経由でSMTPサーバーにアクセスするには、インターネットに接続する 必要があります。

## Lotus Notes

Lotus Notesアクセス方式であるNOTESDBを使用すると、SAS 9.2 FoundationからLotus Notesに新 しいドキュメントを直接生成することができます。NotesSQL ODBCドライバを使用するとSAS 9.2からLotus Notesドキュメントにアクセスできます。この機能を利用するには、Lotus Notes Desktopのライセンスがインストールされている必要があります。SAS 9.2 Foundationでは、32-bit 版のLotus Notes 4.0以降をサポートしています。

#### <span id="page-12-0"></span>System Requirement ウィザード

System Reqirementウィザードは、SAS 9.2をインストールする前にそのコンピュータがシステム の最低必要条件を満たしているかどうかを確認します。 必要なディスク容量はサードパーティ提 供のコンポーネントや更新に必要なファイルによって異なります。 System Requirementウィザー ドは、システム必要条件を満たしていないコンポーネントがあれば更新する前に知らせます。

次の表は、System Requirementウィザードで更新されるコンポーネントをWindowsのバージョンご とに示しています。

- ここで使われるファミリという表現は、オペレーティングシステムのworkstation、 professional、およびserver editionを意味します。
- セルに×と表示されているものは、そのカラムのオペレーティングシステムに必要な更 新がすでに含まれていることを示します。 左側に一覧表示されている更新アイテムは、 System Requirementウィザードでは、インストールされません。

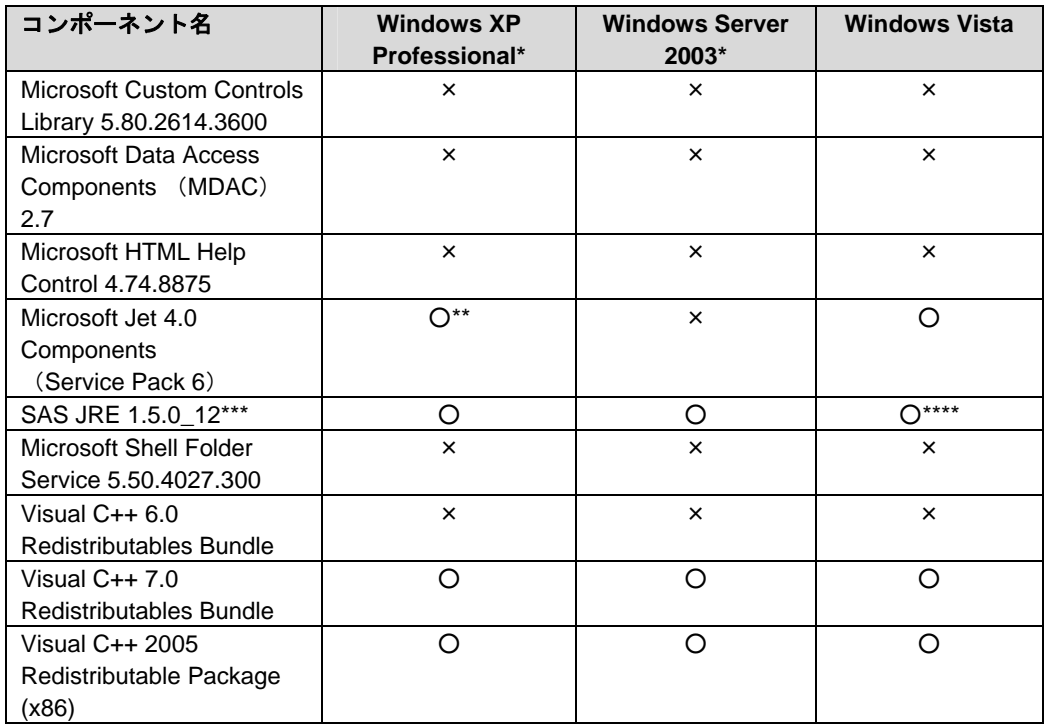

\* このカラムはx64 Editionも参照します。

\*\* x64オペレーティングシステムでは、すでにこのコンポーネントのより新しいバージョンが含 まれています。

\*\*\* すべてのSAS Foundationプロダクトが、同じJava実行環境を使用するのに必要です。System Requirementウィザードは、Java 5 Update 12をインストールします。

\*\*\*\* Vistaオペレーティングシステムでは、すでにこのコンポーネントのより新しいバージョンが 含まれています。

## <span id="page-13-0"></span>SAS 管理者ウィザード

SAS管理者ウィザードは、一般ユーザーが後からSAS 9.2 Foundationのネットワークインストール ができるように準備しようとしているSAS管理者向けに用意されている機能です。ネットワーク 上に用意するSAS 9.2 Foundationのプロダクトのほかに、インストール用ファイル作成のために以 下のディスク容量 (合計336MB) が必要になります。

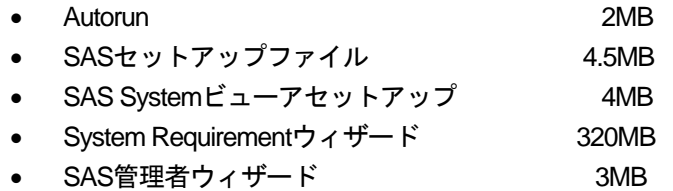

• インストールガイド関連のドキュメント 2.5MB

### SAS Service Configuration ユーティリティ

SAS管理者は、特定のコンピュータ上でサービスとして実行されているSAS 9.2 Foundationの機能 をSAS Service Configurationユーティリティを使用してカスタマイズすることができます。SAS Service Configurationユーティリティを使用するには、0.5MBのディスク容量が必要です。SAS Service Configurationユーティリティを使用するには、[スタート] - [プログラム] - [SAS] -[SAS 9.2 Utilities] - [SAS Service Configurationユーティリティ]を選択します。

## <span id="page-14-1"></span><span id="page-14-0"></span>必要なディスク容量

同梱のメディアには、SASプロダクトがすべて含まれています。ライセンスを取得しているプロ ダクトが、SASインストールデータによってカスタマイズされてインストールされます。

次の表には、Windows版SAS 9.2 Foundationで使用できるすべてのプロダクトの必要なディスク容 量が示されています。SAS 9.2ソフトウェアのインストールに必要なディスク容量はこの表で確認 できます。必要なディスク容量は、インストールディスクドライブのブロック化係数や圧縮方法 によって異なります。下記のプロダクトの必要なディスク容量は、HTML Helpシステムを使用する 場合を想定しています。また、これらの数値はすべて参考値であることに注意してください。

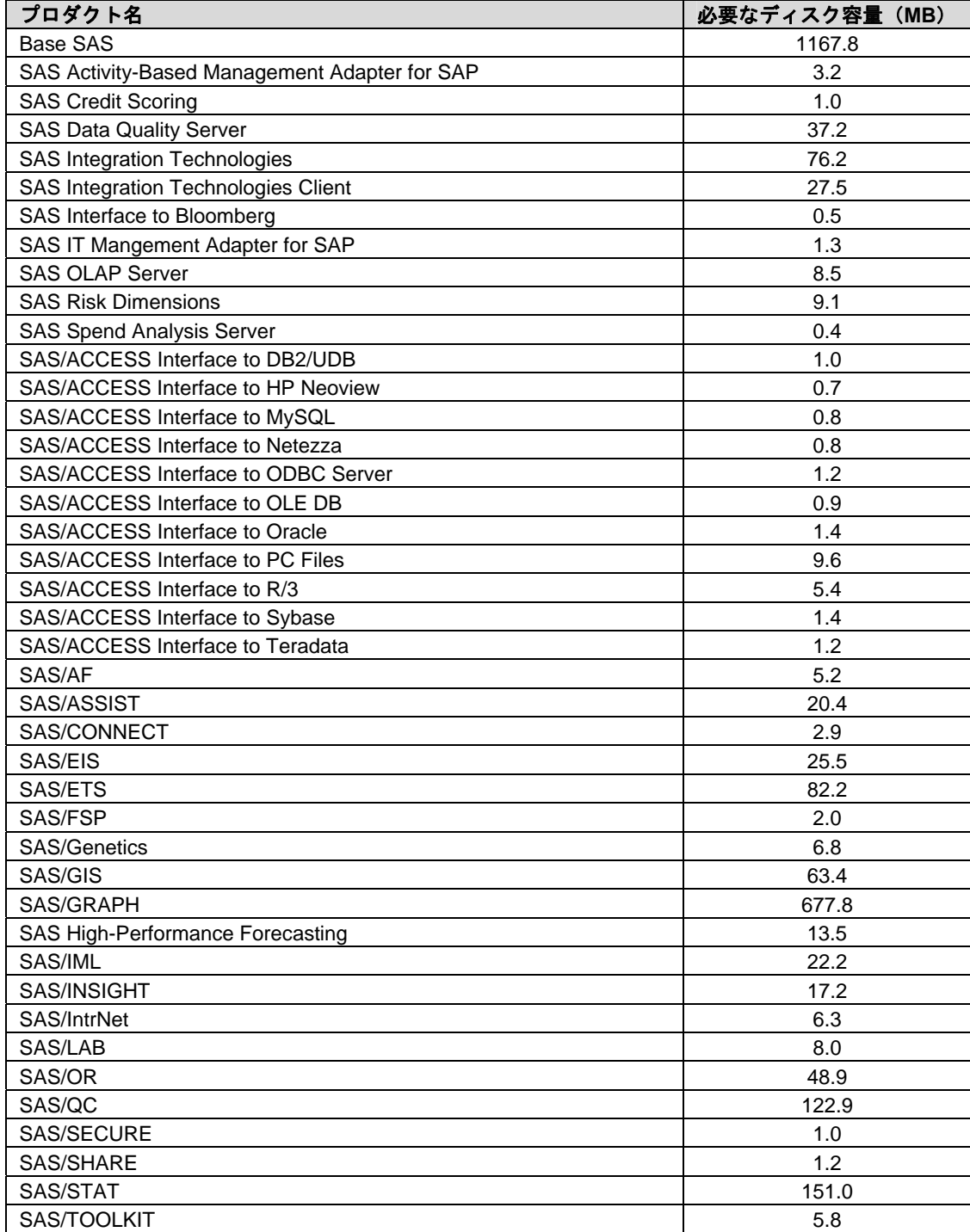

<span id="page-15-0"></span>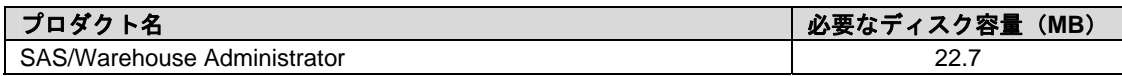

#### 必要なディスク容量の表についての注意

\* Base SAS Shared ComponentsとSAS/GRAPH Shared Componentsは、Windows版SAS 9.2 Foundationにだけ付属しています。これらのコンポーネントは、SAS Enterprise Guideを同じマシ ンにインストールする場合に共有して使用するためのものです。Shared Componentsのインストー ルディレクトリは初回インストール時に指定し、次回からはすべてこのディレクトリにインスト ールされます。標準では、C:¥Program Files¥SAS¥Shared Filesとなります。

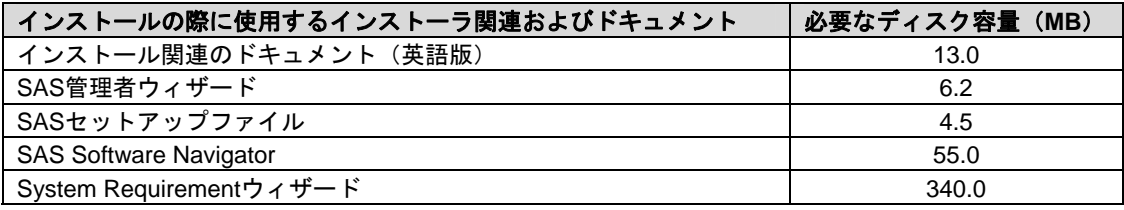

## DBCS サポート

次の表には、DBCSサポートを提供するSASコンポーネントの必要なディスク容量が示されていま す。

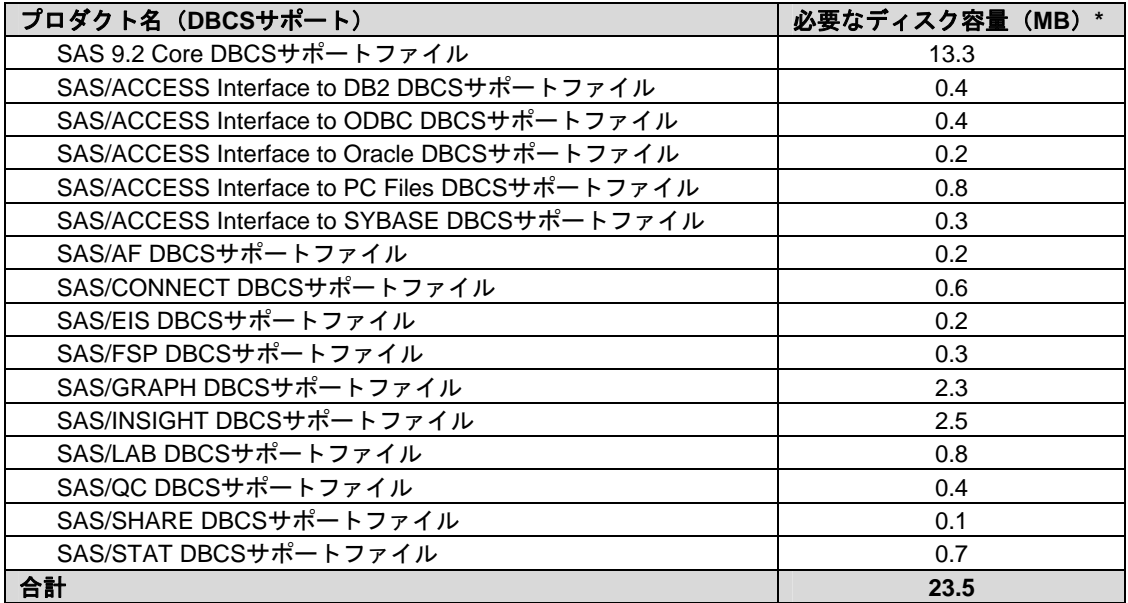

\* 実際のディスク容量は、0.1MB単位で四捨五入されています。そのため、値はインストーラに よって示されるものとわずかに異なります。

## <span id="page-16-0"></span>アジア言語サポート(ALS)

次の表には、アジア言語のサポートを提供するSAS 9.2コンポーネントの必要なディスク容量が示 されています。

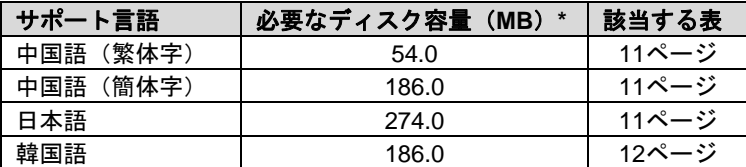

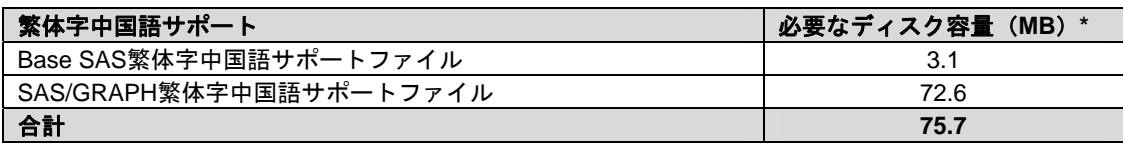

<span id="page-16-1"></span>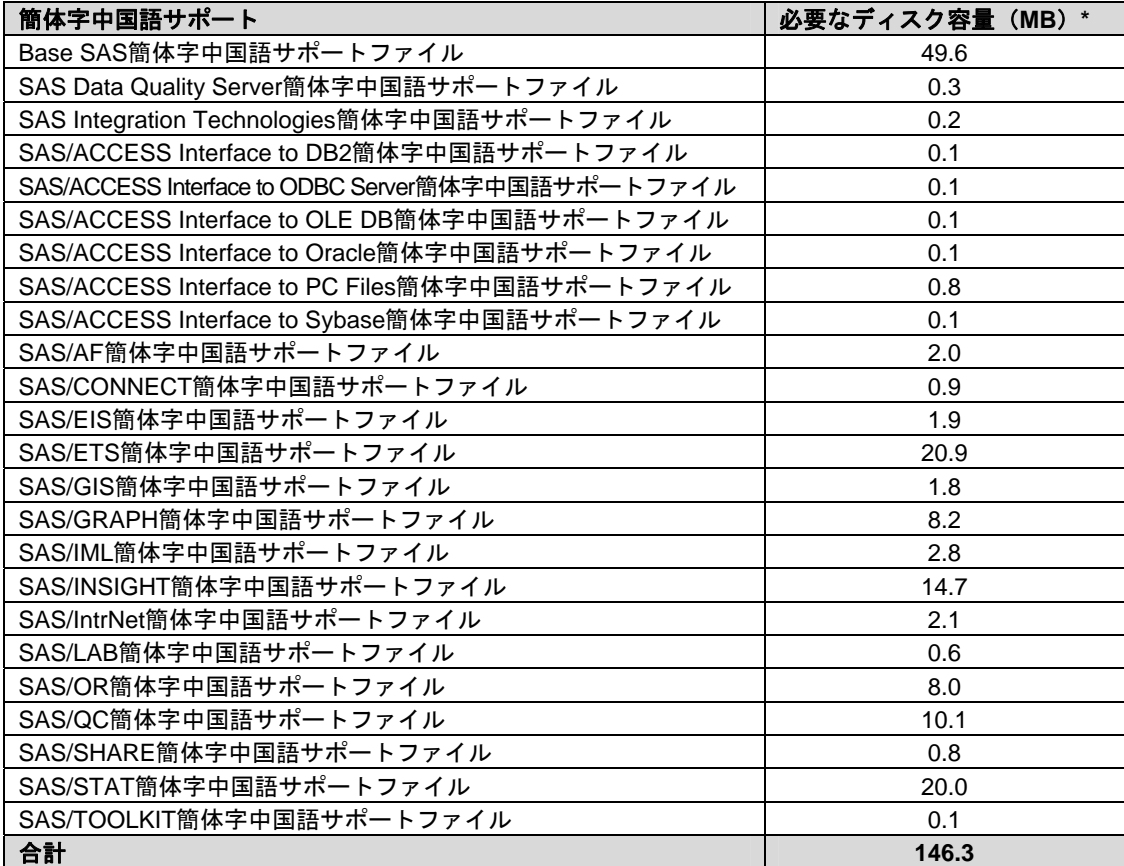

<span id="page-16-2"></span>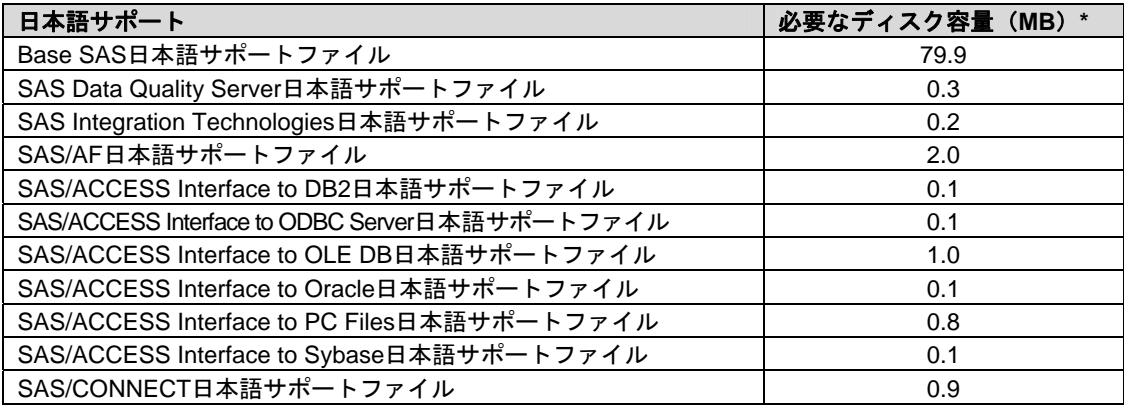

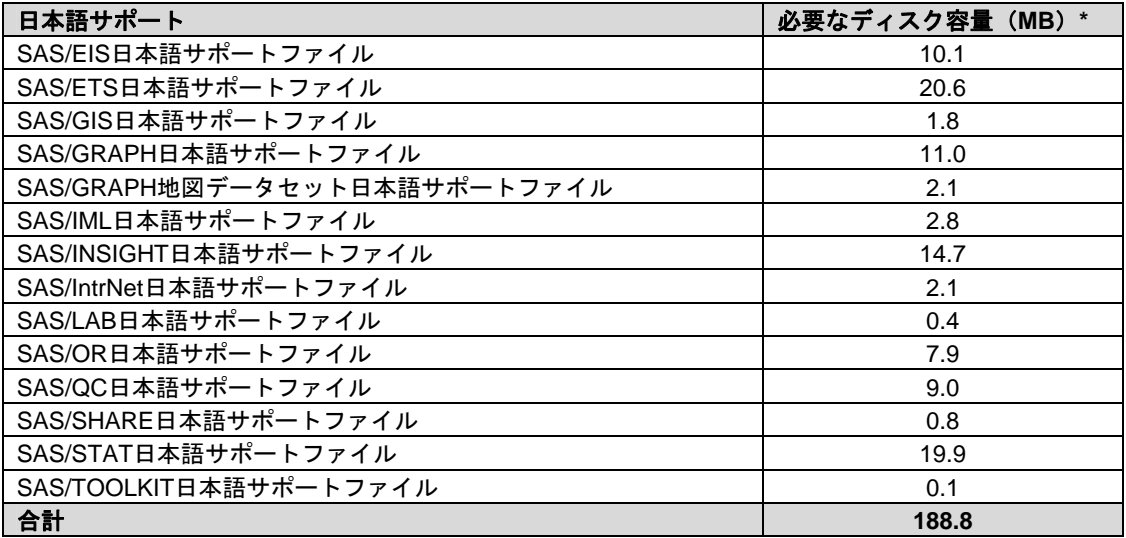

<span id="page-17-0"></span>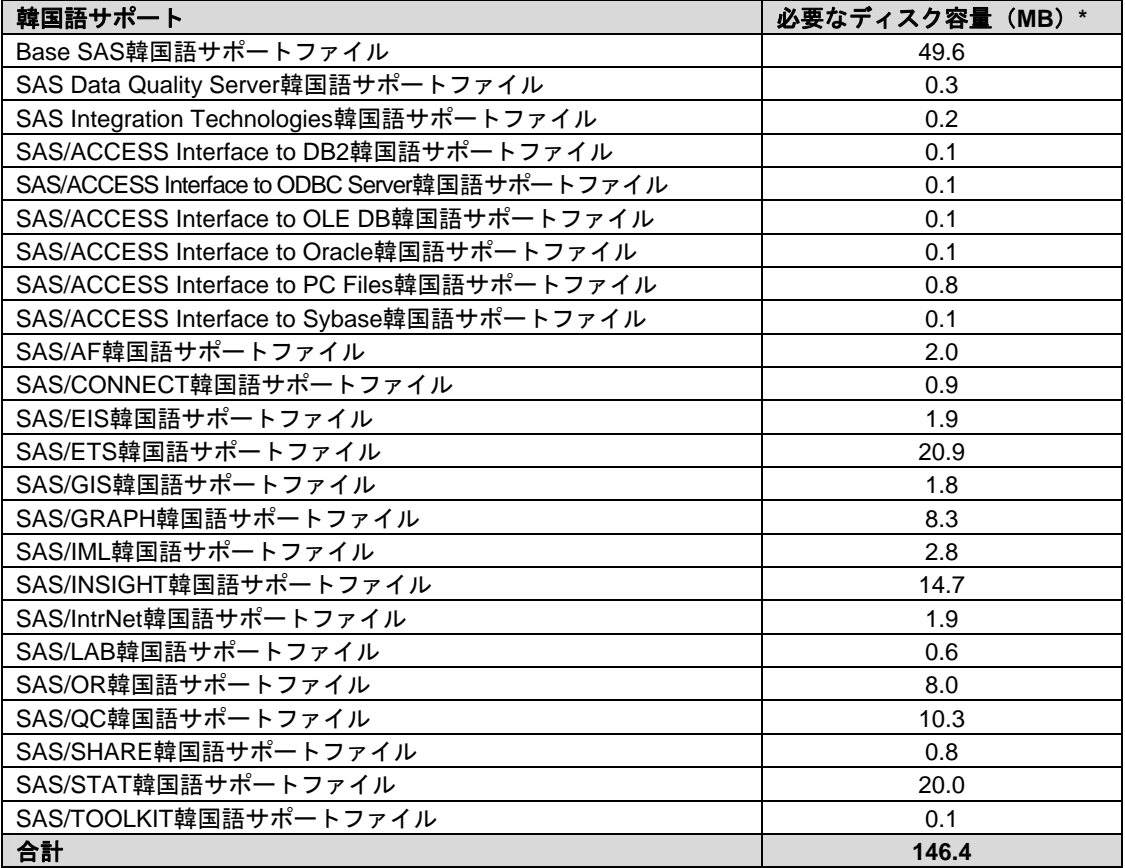

#### アジア言語サポートの表における注意点

- \* 実際のディスク容量は、0.1MB単位で四捨五入されています。そのため、値はインスト ーラによって示されるものとわずかに異なります。
- \*\* 韓国語および簡体字中国語のサポートにおいて、インストーラはSAS OLAP Serverを sampleとして不正確に表示します。サブコンポーネントは不正確に表示されますが、選 択した場合、SASのOLAP Serverの韓国語および簡体字中国語サポートは正しくインスト ールされます。

### <span id="page-18-0"></span>アジア言語の環境でない環境でアジア言語を使用する

使用しているMicrosoft Windowsのバージョンによっては、英語版Windows環境でアジア言語を表 示する場合、問題が発生する可能性があります。

## ヨーロッパ言語サポート(ELS)

次の表には、いくつかのヨーロッパ言語のサポートを提供するSASコンポーネントの必要なディ スク容量が示されています。

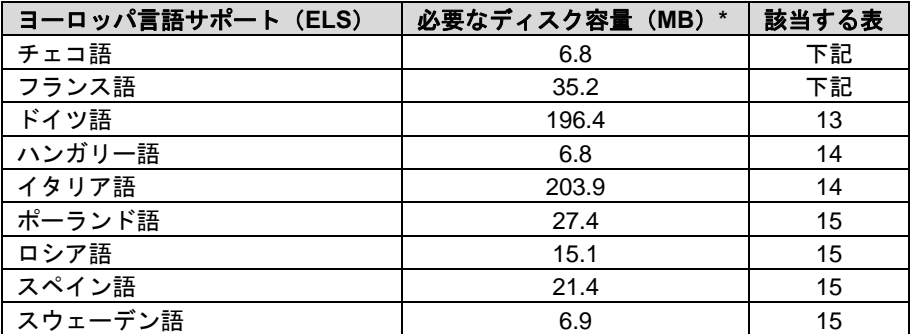

\* 実際のディスク容量は、0.1MB単位で四捨五入されています。そのため、値はインストーラに よって示されるものとわずかに異なります。

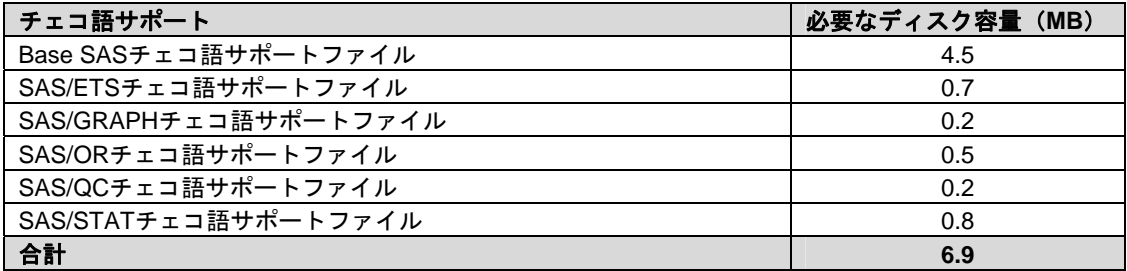

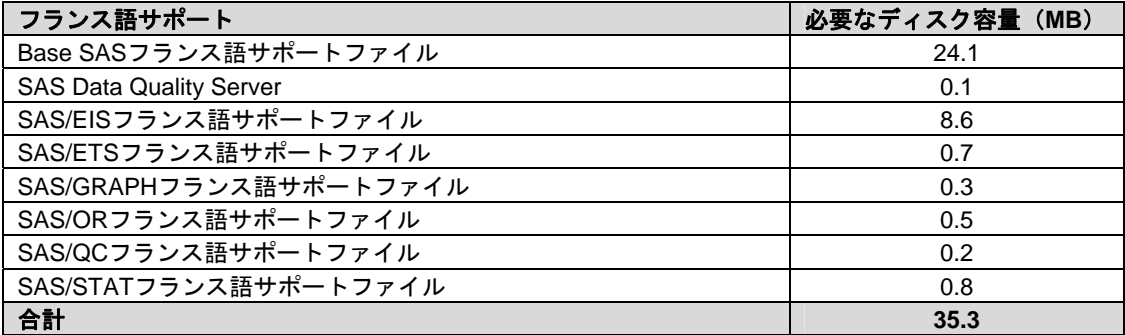

<span id="page-18-1"></span>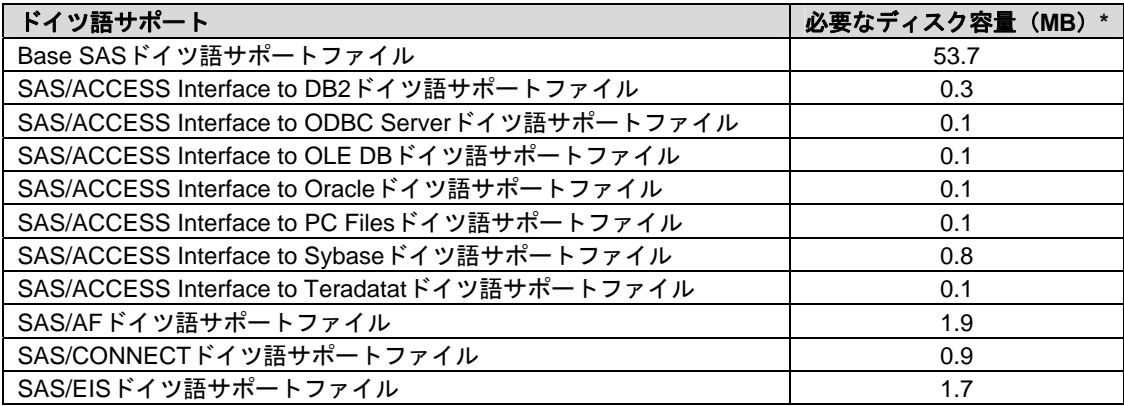

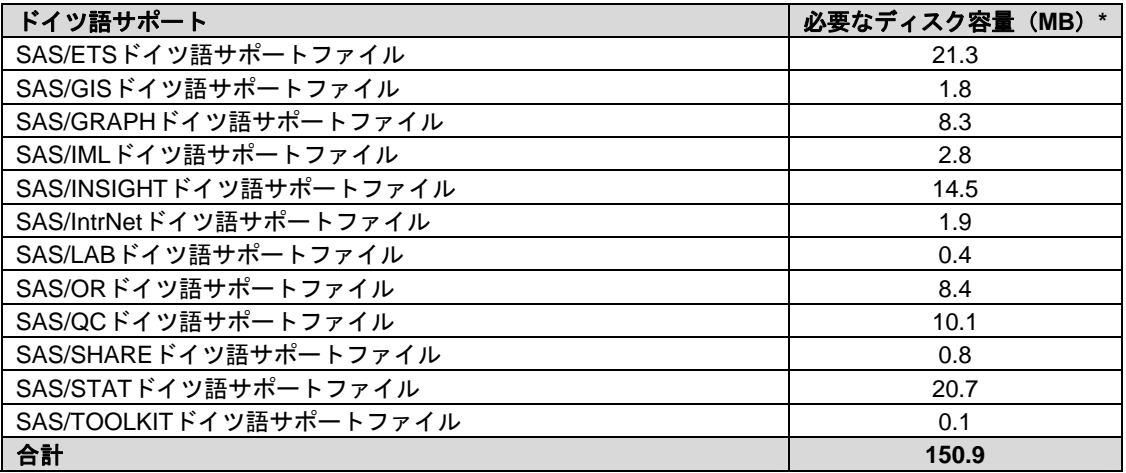

<span id="page-19-0"></span>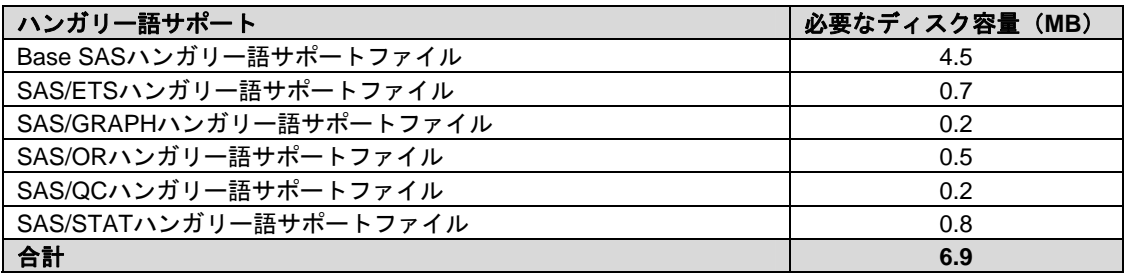

<span id="page-19-1"></span>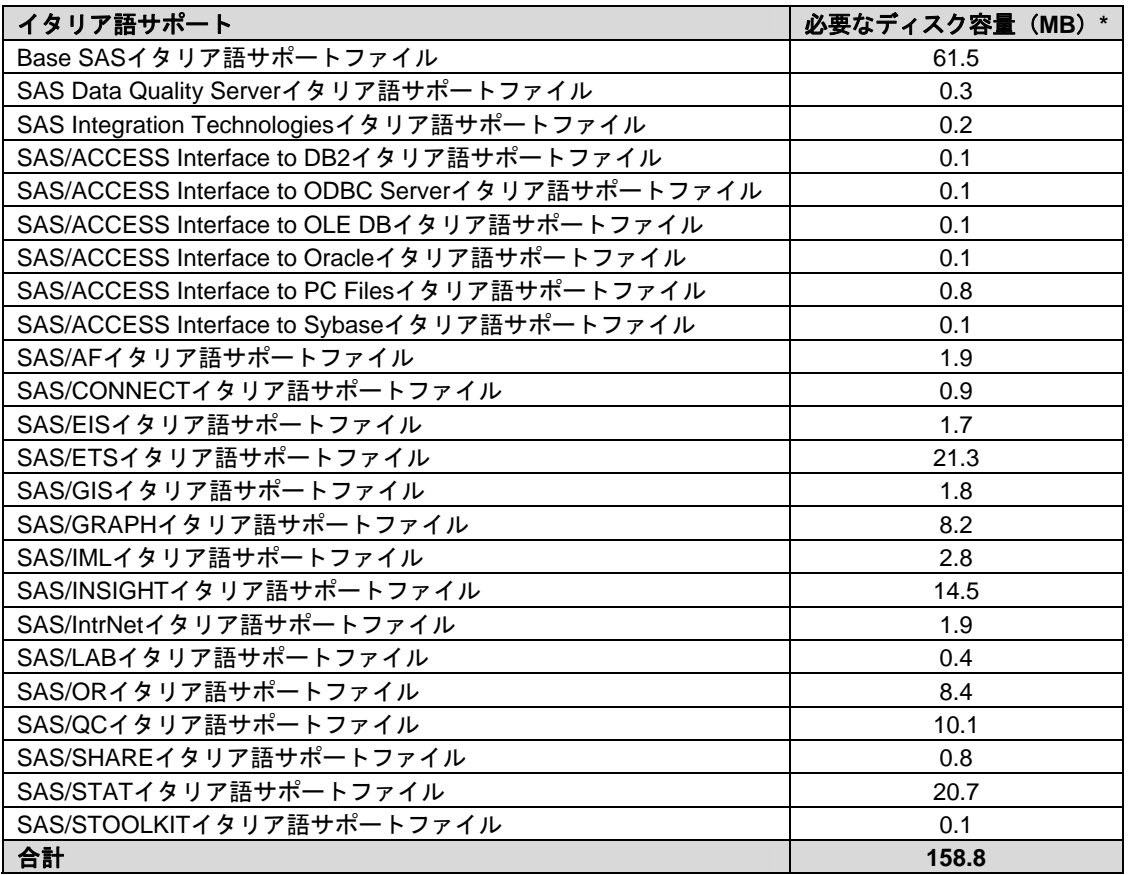

<span id="page-20-1"></span><span id="page-20-0"></span>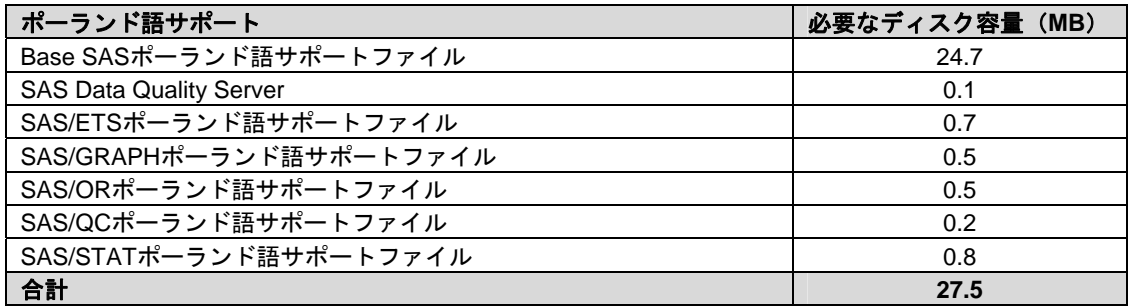

<span id="page-20-2"></span>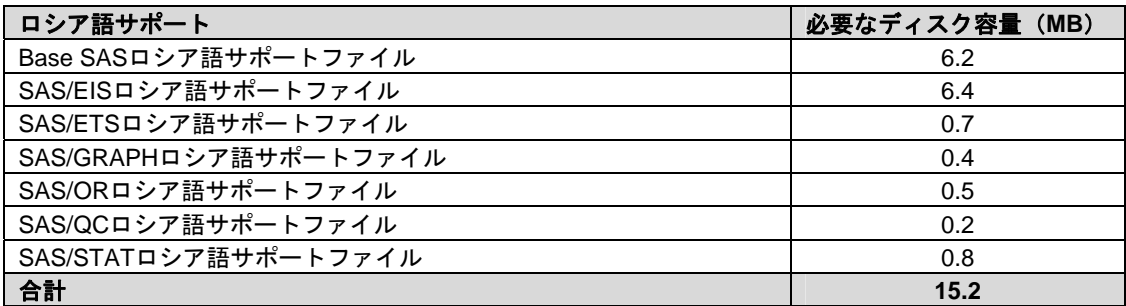

<span id="page-20-3"></span>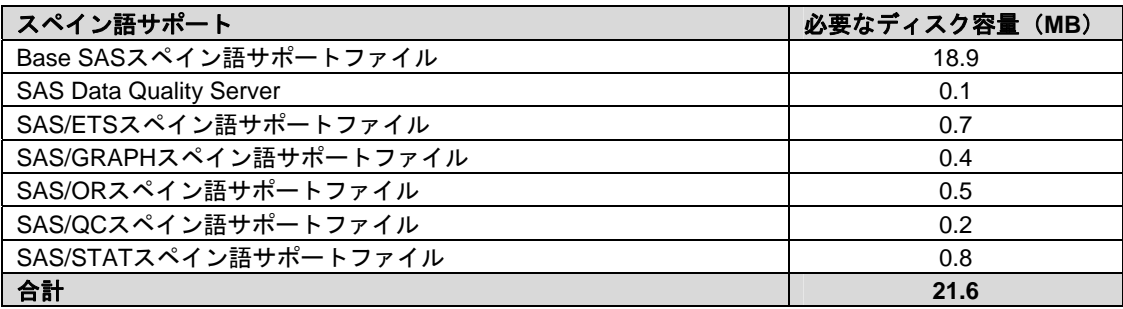

<span id="page-20-4"></span>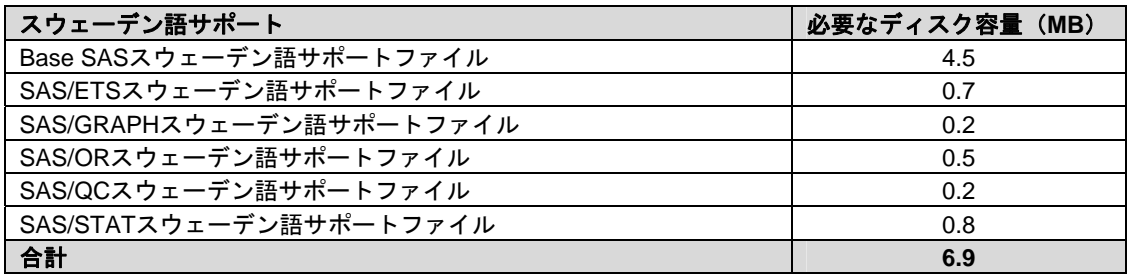

## SAS/GRAPH マップデータセット

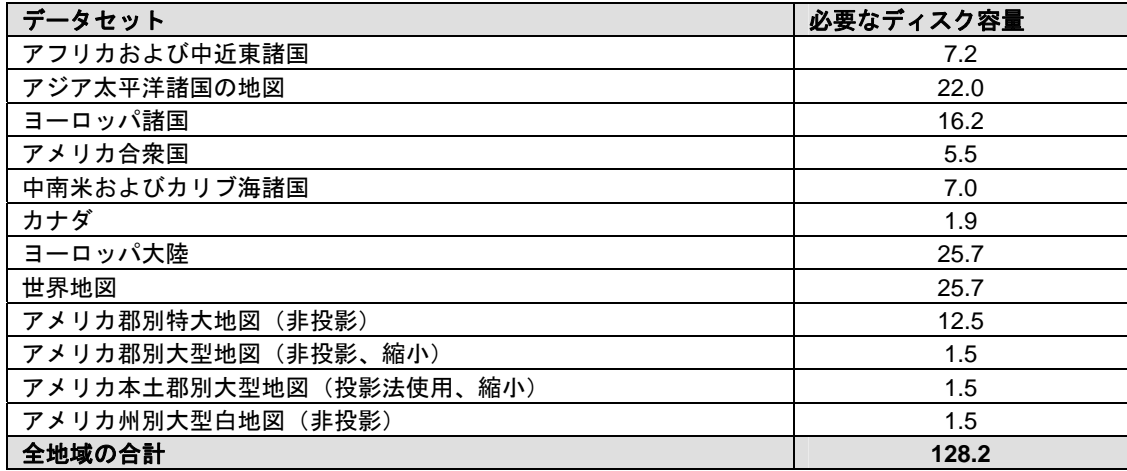

## <span id="page-21-0"></span>プロダクト要件

## Base SAS

#### **Microsoft Windows** における **SPD** エンジンの必要条件

SPDEは、4ページの「必要なハードウェア」で指定されている最小限のシステムで実行すること ができますが、SPDE機能を利用するために推奨されている最小限のシステムガイドラインがあり ます:

- 少なくとも2つのCPU(4つのCPUが望ましい)を持つSMP(Symmetric Multiple Processor:対照型マルチプロセッサ)コンピュータ
- 2つのCPUごとに、少なくとも1つのI/Oチャネル
- CPUごとに少なくとも1つの専用のマウントポイントを持つディスクドライブ。CPUごと に2つのマウントポイントを推奨

Base SASでODS Graphicsを使用するには、SAS/GRAPHのライセンスが必要です。

## Credit Scoring for SAS Enteprise Miner

Credit Scoring for SAS Enterprise Minerのインストールには、SAS Enterprise Minerが必須です。

#### SAS Enterprise Miner Server

SAS Enterprise Miner Serverは、Credit Scoring for SAS Enterprise Miner を含んでいます。含まれる SASプロダクトは個々にライセンスされていない限り、SAS Enterprise Miner Serverにおける使用 のみに制限されています。

#### 必要なディスク容量(**SAS Enterprise Miner Server**)

SAS Enterprise Miner Serverで必要なディスク容量は、上記ソフトウェアに必要なディスク容量の 合計になります。詳細は、[9](#page-14-1)ページの「必要なディスク容量」の表を参考にしてください。

注意: SAS 9.2 Foundationがすでにインストールされている場合、SAS Enterprise Miner Server のインストールに必要なディスク容量は、すでにインストールされているプロダクト分 のディスク容量を引いたものになります。

#### SAS Enterprise Miner SAS Client

SAS Enterprise Miner SAS Clientは、Credit Scoring for SAS Enterprise Miner Clientを含んでいます。 含まれるSASプロダクトは個々にライセンスされていない限り、SAS Enterprise Miner SAS Client における使用のみに制限されています。

#### 必要なディスク容量(**SAS Enterprise Miner SAS Client**)

SAS Enterprise Miner SAS Clientで必要なディスク容量は、上記ソフトウェアに必要なディスク容 量の合計になります。詳細は、[9](#page-14-1)ページの「必要なディスク容量」の表を参考にしてください。

注意: SAS 9.2 Foundationがすでにインストールされている場合、SAS Enterprise Miner SAS Clientのインストールに必要なディスク容量は、すでにインストールされているプロダク ト分のディスク容量を引いたものになります。

## <span id="page-22-0"></span>Credit Scoring for SAS Enteprise Miner Desktop

Credit Scoring for SAS Enterprise Miner Desktopのインストールには、SAS Enterprise Miner for Desktopが必須です。

Credit Scoring for SAS Enterprise Miner Desktopは、Credit Scoring for SAS Enterprise Minerを含んで います。含まれるSASプロダクトは個々にライセンスされていない限り、Credit Scoring for SAS Enterprise Miner Desktopにおける使用のみに制限されています。

### 必要なディスク容量(**Credit Scoring for SAS Enterprise Miner Desktop**)

Credit Scoring for SAS Enterprise Miner Desktopで必要なディスク容量は、上記ソフトウェアに必要 なディスク容量の合計になります。詳細は、[9](#page-14-1)ページの「必要なディスク容量」の表を参考にして ください。

注意: SAS 9.2 Foundationがすでにインストールされている場合、Credit Scoring for SAS Enterprise Miner Desktopのインストールに必要なディスク容量は、すでにインストールさ れているプロダクト分のディスク容量を引いたものになります。

## JMP Genomics

## 含まれる **SAS** プロダクト(**JMP Genomics Client**)

含まれるSASプロダクトは個々にライセンスされていない限り、JMP Genomics Clientにおける使 用のみに制限されています。

- Base SAS
- JMP Genomics SAS Components
- SAS/ACCESS to PC Files
- SAS/Genetics
- SAS/GRAPH
- SAS/IML
- SAS/STAT

## 必要なディスク容量(**JMP Genomics Client**)

JMP Genomics Clientで必要なディスク容量は、上記ソフトウェアに必要なディスク容量の合計に なります。詳細は、[9](#page-14-1)ページの「必要なディスク容量」の表を参考にしてください。

注意: SAS 9.2 Foundationがすでにインストールされている場合、JMP Genomics Clientのインス トールに必要なディスク容量は、すでにインストールされているプロダクト分のディス ク容量を引いたものになります。

## SAS AppDev Studio

## 含まれる **SAS** プロダクト(**SAS AppDev Studio Application Development Client**)

含まれるSASプロダクトは個々にライセンスされていない限り、SAS AppDev Studio Application Development Clientにおける使用のみに制限されています。

- Base SAS
- **SAS Integration Technologies**
- SAS/AF
- <span id="page-23-0"></span>• SAS/CONNECT
- SAS/EIS
- SAS/FSP
- SAS/GRAPH
- SAS/IntrNet
- SAS/SHARE

#### 必要なディスク容量(**SAS AppDev Studio Application Development Client**)

SAS AppDev Studio Application Development Clientで必要なディスク容量は、上記ソフトウェアに必 要なディスク容量の合計になります。詳細は、[9](#page-14-1)ページの「必要なディスク容量」の表を参考にし てください。

注意: SAS 9.2 Foundationがすでにインストールされている場合、SAS AppDev Studio Application Development Clientのインストールに必要なディスク容量は、すでにインスト ールされているプロダクト分のディスク容量を引いたものになります。

## SAS Banking Intelligence Architecture

## SAS Banking Intelligence Aechtecture Data Integration Server

### 含まれる **SAS** プロダクト(**SAS Banking Intelligence Aechtecture Data Integration Server**)

含まれるSASプロダクトは個々にライセンスされていない限り、SAS Banking Intelligence Aechtecture Data Integration Serverにおける使用のみに制限されています。

- SAS Banking Intelligence Architecture Data Integration Server
- Base SAS
- SAS Detail Data Storage for Banking
- SAS Integration Technologies
- SAS/ACCESSエンジン(選択)
- SAS/ACCESSエンジン (選択2)
- SAS/CONNECT

#### 必要なディスク容量(**SAS Banking Intelligence Architecture Data Integration Server**)

SAS Banking Intelligence Architecture Data Integration Serverで必要なディスク容量は、上記ソフトウ ェアに必要なディスク容量の合計になります。詳細は、[9](#page-14-1)ページの「必要なディスク容量」の表を 参考にしてください。

注意: SAS 9.2 Foundationがすでにインストールされている場合、SAS Banking Intelligence Architecture Data Integration Serverのインストールに必要なディスク容量は、すでにイン ストールされているプロダクト分のディスク容量を引いたものになります。

## SAS Banking Intelligence Archtecture Enterprise BI Server

#### 含まれる **SAS** プロダクト(**SAS Banking Intelligence Archtecture Enterprise BI Server**)

含まれるSASプロダクトは個々にライセンスされていない限り、SAS Banking Intelligence Archtecture Enterprise BI Serverにおける使用のみに制限されています。

- Base SAS
- SAS Enterprise Guide
- **SAS Integration Technologies**
- <span id="page-24-0"></span>• SAS/GRAPH
- SAS/STAT

#### 必要なディスク容量(**SAS Banking Intelligence Archtecture Enterprise BI Server**)

SAS Banking Intelligence Archtecture Enterprise BI Serverで必要なディスク容量は、上記ソフトウェ アに必要なディスク容量の合計になります。詳細は、[9](#page-14-1)ページの「必要なディスク容量」の表を参 考にしてください。

注意: SAS 9.2 Foundationがすでにインストールされている場合、SAS Banking Intelligence Archtecture Enterprise BI Serverのインストールに必要なディスク容量は、すでにインスト ールされているプロダクト分のディスク容量を引いたものになります。

### SAS BI Server

### 含まれる **SAS** プロダクト(**SAS BI Server**)

含まれるSASプロダクトは個々にライセンスされていない限り、SAS BI Serverにおける使用のみ に制限されています。

- Base SAS
- SAS Integration Technologies
- SAS Metadata Server
- SAS/GRAPH

#### 必要なディスク容量(**SAS BI Server**)

SAS BI Serverで必要なディスク容量は、上記ソフトウェアに必要なディスク容量の合計になりま す。詳細は、[9](#page-14-1)ページの「必要なディスク容量」の表を参考にしてください。

注意: SAS 9.2 Foundationがすでにインストールされている場合、SAS BI Serverのインストール に必要なディスク容量は、すでにインストールされているプロダクト分のディスク容量 を引いたものになります。

## SAS Clinical Standards Toolkit

SAS Clinical Standards Toolkitをインストールするには、Base SASが必須です。

#### 含まれる **SAS** プロダクト(**SAS Clinical Standards Toolkit Server**)

SAS Clinical Standards Toolkit Frameworkは、SAS Clinical Standards Toolkit Serverに含まれます。

含まれるSASプロダクトは個々にライセンスされていない限り、SAS Clinical Standards Toolkit Serverにおける使用のみに制限されています。

#### 必要なディスク容量(**SAS Clinical Standards Toolkit Server**)

SAS Clinical Standards Toolkit Serverで必要なディスク容量は、上記ソフトウェアに必要なディスク 容量の合計になります。詳細は、[9](#page-14-1)ページの「必要なディスク容量」の表を参考にしてください。

注意: SAS 9.2 Foundationがすでにインストールされている場合、SAS Clinical Standards Toolkit Serverのインストールに必要なディスク容量は、すでにインストールされているプロダ クト分のディスク容量を引いたものになります。

## <span id="page-25-0"></span>SAS Data Integration Server

## 含まれる **SAS** プロダクト(**SAS Data Integration Server**)

含まれるSASプロダクトは個々にライセンスされていない限り、SAS Data Integration Serverにお ける使用のみに制限されています。

- Base SAS
- SAS Integration Technologies
- SAS Metadata Server
- SAS/CONNECT

## 必要なディスク容量(**SAS Data Integration Server**)

SAS Data Integration Serverで必要なディスク容量は、上記ソフトウェアに必要なディスク容量の 合計になります。詳細は、[9](#page-14-1)ページの「必要なディスク容量」の表を参考にしてください。

注意: SAS 9.2 Foundationがすでにインストールされている場合、SAS Data Integration Serverの インストールに必要なディスク容量は、すでにインストールされているプロダクト分の ディスク容量を引いたものになります。

## SAS Data Mining for the Classroom

### 含まれる **SAS** プロダクト(**SAS Data Mining for the Classroom**)

含まれるSASプロダクトは個々にライセンスされていない限り、SAS Data Mining for the Classroomにおける使用のみに制限されています。

- Base SAS
- SAS Enterprise Miner
- SAS Text Miner (英語版)
- SAS Text Miner(その他の言語版。使用する言語のものを選択)
- **SAS Integration Technologies**
- SAS OLAP Server
- SAS/ACCESS Interface to PC Files
- SAS/CONNECT
- SAS/EIS
- SAS/ETS
- SAS/FSP
- SAS/GRAPH
- SAS/INSIGHT
- SAS/OR
- SAS/STAT

#### 必要なディスク容量(**SAS Data Mining for the Classroom**)

SAS Data Mining for the Classroomで必要なディスク容量は、上記ソフトウェアに必要なディスク 容量の合計になります。詳細は、[9](#page-14-1)ページの「必要なディスク容量」の表を参考にしてください。

注意: SAS 9.2 Foundationがすでにインストールされている場合、SAS Data Mining for the Classroomのインストールに必要なディスク容量は、すでにインストールされているプロ ダクト分のディスク容量を引いたものになります。

## <span id="page-26-0"></span>SAS Data Surveyor for Clickstream Data

SAS Data Surveyor for Clickstream Dataをインストールするには、SAS Data Integration Studioが必須 です。

SAS Data Surveyor for Clickstream Dataは、SAS Data Suveyor for Clickstream Data Server Componentsが必要です。含まれるSASプロダクトは個々にライセンスされていない限りSAS Data Surveyor for Clickstream Dataにおける使用のみに制限されています。

#### 必要なディスク容量(**SAS Data Surveyor for Clickstream Data**)

SAS Data Surveyor for Clickstream Dataで必要なディスク容量は、上記ソフトウェアに必要なディ スク容量の合計になります。詳細は、[9](#page-14-1)ページの「必要なディスク容量」の表を参考にしてくださ い。

注意: SAS 9.2 Foundationがすでにインストールされている場合、SAS Data Surveyor for Clickstream Dataのインストールに必要なディスク容量は、すでにインストールされてい るプロダクト分のディスク容量を引いたものになります。

## SAS Data Surveyor for Oracle Applications

Base SASは、SAS Data Surveyor for Oracle Applicationsのインストールの必須ソフトウェアです。

#### 含まれる **SAS** プロダクト(**SAS Data Surveyor for Oracle Applications**)

SAS/ACCESS Interface to ODBCは、SAS Data Surveyor for Oracle Applicationsに含まれます。含ま れるSASプロダクトは個々にライセンスされていない限り、SAS Data Surveyor for Oracle Applicationsにおける使用のみに制限されています。

#### 必要なディスク容量(**SAS Data Surveyor for Oracle Applications**)

SAS Data Surveyor for Oracle Applicationsで必要なディスク容量は、上記ソフトウェアに必要なデ ィスク容量の合計になります。詳細は、[9](#page-14-1)ページの「必要なディスク容量」の表を参考にしてくだ さい。

注意: SAS 9.2 Foundationがすでにインストールされている場合、SAS Data Surveyor for Oracle Applicationsのインストールに必要なディスク容量は、すでにインストールされているプ ロダクト分のディスク容量を引いたものになります。

## SAS Data Surveyor for PeopleSoft

Base SASは、SAS Data Surveyor for PeopleSoftのインストールの必須ソフトウェアです。

#### 含まれる **SAS** プロダクト(**SAS Data Surveyor for PeopleSoft**)

SAS/ACCESS Interface to ODBCは、SAS Data Surveyor for PeopleSoftに含まれます。含まれるSAS プロダクトは個々にライセンスされていない限り、SAS Data Surveyor for PeopleSoftにおける使用 のみに制限されています。

#### 必要なディスク容量(**SAS Data Surveyor for Oracle Applications**)

SAS Data Surveyor for PeopleSoftで必要なディスク容量は、上記ソフトウェアに必要なディスク容 量の合計になります。詳細は、[9](#page-14-1)ページの「必要なディスク容量」の表を参考にしてください。

<span id="page-27-0"></span>注意: SAS 9.2 Foundationがすでにインストールされている場合、SAS Data Surveyor for PeopleSoftのインストールに必要なディスク容量は、すでにインストールされているプロ ダクト分のディスク容量を引いたものになります。

## SAS Data Surveyor for Salesforce.com

Base SASは、SAS Data Surveyor for Salesforce.comのインストールの必須ソフトウェアです。

#### 含まれる **SAS** プロダクト(**SAS Data Surveyor for Salesforce.com**)

SAS/ACCESS Interface to ODBCは、SAS Data Surveyor for Salesforce.comに含まれます。含まれる SASプロダクトは個々にライセンスされていない限り、SAS Data Surveyor for Salesforce.comにお ける使用のみに制限されています。

#### 必要なディスク容量(**SAS Data Surveyor for Salesforce.com**)

SAS Data Surveyor for Salesforce.comで必要なディスク容量は、上記ソフトウェアに必要なディス ク容量の合計になります。詳細は、[9](#page-14-1)ページの「必要なディスク容量」の表を参考にしてください。

注意: SAS 9.2 Foundationがすでにインストールされている場合、SAS Data Surveyor for Salesforce.comのインストールに必要なディスク容量は、すでにインストールされている プロダクト分のディスク容量を引いたものになります。

### SAS Data Surveyor for SAP

Base SASは、SAS Data Surveyor for SAPのインストールの必須ソフトウェアです。

#### 含まれる **SAS** プロダクト(**SAS Data Surveyor for SAP**)

含まれるSASプロダクトは個々にライセンスされていない限り、SAS Data Surveyor for SAPにおけ る使用のみに制限されています。

- **SAS Integration Technologies**
- SAS Metadata Server
- SAS/ACCESS Interface to R/3
- SAS/CONNECT

#### 必要なディスク容量(**SAS Data Surveyor for SAP**)

SAS Data Surveyor for SAPで必要なディスク容量は、上記ソフトウェアに必要なディスク容量の合 計になります。詳細は、[9](#page-14-1)ページの「必要なディスク容量」の表を参考にしてください。

注意: SAS 9.2 Foundationがすでにインストールされている場合、SAS Data Surveyor for SAPの インストールに必要なディスク容量は、すでにインストールされているプロダクト分の ディスク容量を引いたものになります。

## SAS Data Surveyor for Siebel

Base SASは、SAS Data Surveyor for Siebelのインストールの必須ソフトウェアです。

#### 含まれる **SAS** プロダクト(**SAS Data Surveyor for Siebel**)

SAS/ACCESS Interface to ODBCは、SAS Data Surveyor for Siebelに含まれます。含まれるSASプロ ダクトは個々にライセンスされていない限り、SAS Data Surveyor for Siebelにおける使用のみに制 限されています。

#### <span id="page-28-0"></span>必要なディスク容量(**SAS Data Surveyor for Siebel**)

SAS Data Surveyor for Siebelで必要なディスク容量は、上記ソフトウェアに必要なディスク容量の 合計になります。詳細は、[9](#page-14-1)ページの「必要なディスク容量」の表を参考にしてください。

注意: SAS 9.2 Foundationがすでにインストールされている場合、SAS Data Surveyor for Siebel のインストールに必要なディスク容量は、すでにインストールされているプロダクト分 のディスク容量を引いたものになります。

### SAS Drug Development File Access

#### 含まれる **SAS** プロダクト(**SAS Drug Development File Access**)

含まれるSASプロダクトは個々にライセンスされていない限り、SAS Drug Development File Accessにおける使用のみに制限されています。

- Base SAS
- SAS/ACCESS Interface to PC File Server
- SAS/CONNECT

#### 必要なディスク容量(**SAS Drug Development File Access**)

SAS Drug Development File Accessで必要なディスク容量は、上記ソフトウェアに必要なディスク 容量の合計になります。詳細は、[9](#page-14-1)ページの「必要なディスク容量」の表を参考にしてください。

注意: SAS 9.2 Foundationがすでにインストールされている場合、SAS Drug Development File Accessのインストールに必要なディスク容量は、すでにインストールされているプロダ クト分のディスク容量を引いたものになります。

## SAS Enterprise BI Server

#### 含まれる **SAS** プロダクト(**SAS Enterprise BI Server**)

含まれるSASプロダクトは個々にライセンスされていない限り、SAS Enterprise BI Serverにおける 使用のみに制限されています。

- Base SAS
- SAS Integration Technologies
- SAS Metadata Server
- SAS/OLAP Server
- SAS/AF
- SAS/GRAPH

#### 必要なディスク容量(**SAS Enterprise BI Server**)

SAS Enterprise BI Serverで必要なディスク容量は、上記ソフトウェアに必要なディスク容量の合計 になります。詳細は、[9](#page-14-1)ページの「必要なディスク容量」の表を参考にしてください。

注意: SAS 9.2 Foundationがすでにインストールされている場合、SAS Enterprise BI Serverのイ ンストールに必要なディスク容量は、すでにインストールされているプロダクト分のデ ィスク容量を引いたものになります。

## <span id="page-29-0"></span>SAS Enterprise Data Integration Server

## 含まれる **SAS** プロダクト(**SAS Enterprise Data Integration Server**)

含まれるSASプロダクトは個々にライセンスされていない限り、SAS Enterprise Data Integration Serverにおける使用のみに制限されています。

- Base SAS
- Quality Knowledge Base (選択したロケール)
- SAS Data Quality Server
- SAS Integration Technologies
- SAS Metadata Server
- SAS/ACCESSエンジン (選択)
- SAS/ACCESSエンジン (選択2)
- SAS/CONNECT
- SAS/SHARE

## 必要なディスク容量(**SAS Enterprise Data Integration Server**)

SAS Enterprise Data Integration Serverで必要なディスク容量は、上記ソフトウェアに必要なディス ク容量の合計になります。詳細は、[9](#page-14-1)ページの「必要なディスク容量」の表を参考にしてください。

注意: SAS 9.2 Foundationがすでにインストールされている場合、SAS Enterprise Data Integration Serverのインストールに必要なディスク容量は、すでにインストールされてい るプロダクト分のディスク容量を引いたものになります。

## SAS Enterprise Miner 4.3 および 6.1

SAS Enterprise Miner Serverのインストールには、Base SASとSAS/STATが必須です。

## 含まれる **SAS** プロダクト(**SAS Enterprise Miner 4.3** および **6.1**)

含まれるSASプロダクトは個々にライセンスされていない限り、SAS Enterprise Miner Serverにお ける使用のみに制限されています。

- SAS Enterprise Miner
- SAS Integration Technologies
- SAS/ACCESS Interface to PC Files
- SAS/CONNECT
- SAS/ETS
- SAS/GRAPH
- SAS/OR

## 必要なメモリ(**SAS Enterprise Miner 4.3** および **6.1**)

• 同時接続するユーザーごとに1GB必要

## 必要なディスク容量(**SAS Enterprise Miner 4.3** および **6.1**)

SAS Enterprise Miner Serverで必要なディスク容量は、上記ソフトウェアに必要なディスク容量の 合計になります。詳細は、[9](#page-14-1)ページの「必要なディスク容量」の表を参考にしてください。

<span id="page-30-0"></span>注意: SAS 9.2 Foundationがすでにインストールされている場合、SAS Enterprise Miner Server のインストールに必要なディスク容量は、すでにインストールされているプロダクト分 のディスク容量を引いたものになります。

## SAS Fair Banking

## SAS Fair Banking Server

### 含まれる **SAS** プロダクト(**SAS Fair Banking Server**)

含まれるSASプロダクトは個々にライセンスされていない限り、SAS Fair Banking Serverにおける 使用のみに制限されています。

- Base SAS
- SAS Data Quality Server
- SAS Fair Banking Server
- SAS Integration Technologies
- SAS OLAP Server
- SAS/ACCESS Interface to ODBC
- SAS/ACCESS Interface to PC Files
- SAS/CONNECT
- SAS/GRAPH
- SAS/IML
- SAS/IntrNet
- SAS/STAT

#### 必要なディスク容量(**SAS Fair Banking Server**)

SAS Fair Banking Serverで必要なディスク容量は、上記ソフトウェアに必要なディスク容量の合計 になります。詳細は、[9](#page-14-1)ページの「必要なディスク容量」の表を参考にしてください。

注意: SAS 9.2 Foundationがすでにインストールされている場合、SAS Fair Banking Serverのイ ンストールに必要なディスク容量は、すでにインストールされているプロダクト分のデ ィスク容量を引いたものになります。

## SAS Fair Banking Data Integration and Enterprise BI Server

#### 含まれる **SAS** プロダクト(**SAS Fair Banking Data Integration and Enterprise BI Server**)

含まれるSASプロダクトは個々にライセンスされていない限り、SAS Fair Banking Data Integration and Enterprise BI Serverにおける使用のみに制限されています。

- Base SAS
- SAS Integration Technologies
- SAS Metadata Server
- SAS OLAP Server
- SAS/ACCESS Interface to PC Files
- SAS/ACCESSエンジン (選択)
- SAS/AF
- SAS/CONNECT
- SAS/GRAPH
- SAS/SHARE

#### <span id="page-31-0"></span>必要なディスク容量(**SAS Fair Banking Data Integration and Enterprise BI Server**)

SAS Fair Banking Data Integration and Enterprise BI Serverで必要なディスク容量は、上記ソフトウ ェアに必要なディスク容量の合計になります。詳細は、[9](#page-14-1)ページの「必要なディスク容量」の表を 参考にしてください。

注意: SAS 9.2 Foundationがすでにインストールされている場合、SAS Fair Banking Data Integration and Enterprise BI Serverのインストールに必要なディスク容量は、すでにイン ストールされているプロダクト分のディスク容量を引いたものになります。

## SAS Forecast Server

#### 含まれる **SAS** プロダクト(**SAS Forecast Server**)

含まれるSASプロダクトは個々にライセンスされていない限り、SAS Forecast Serverにおける使 用のみに制限されています。

- Base SAS
- **SAS Forecast Server Batch Interface**
- **SAS High-Performance Forecasting**
- SAS Integration Technologies
- SAS/ETS
- SAS/GRAPH
- SAS/OR Mathematical Programming Common Components

#### 必要なディスク容量(**SAS Forecast Server**)

SAS Forecast Serverで必要なディスク容量は、上記ソフトウェアに必要なディスク容量の合計に なります。詳細は、[9](#page-14-1)ページの「必要なディスク容量」の表を参考にしてください。

注意: SAS 9.2 Foundationがすでにインストールされている場合、SAS Forecast Serverのインス トールに必要なディスク容量は、すでにインストールされているプロダクト分のディス ク容量を引いたものになります。

## SAS Incormation Delivery Portal

SAS Information Delivery Portalをインストールするには、Base SASが必須です。

#### 含まれる **SAS** プロダクト(**SAS Information Delivery Portal**)

SAS Integration Technologiesは、SAS Information Delivery Portal Serverに含まれます。

含まれるSASプロダクトは個々にライセンスされていない限り、SAS Information Delivery Portalに おける使用のみに制限されています。

#### 必要なディスク容量(**SAS Information Delivery Portal**)

SAS Information Delivery Portalで必要なディスク容量は、上記ソフトウェアに必要なディスク容量 の合計になります。詳細は、[9](#page-14-1)ページの「必要なディスク容量」の表を参考にしてください。

注意: SAS 9.2 Foundationがすでにインストールされている場合、SAS Information Delivery Portalのインストールに必要なディスク容量は、すでにインストールされているプロダク ト分のディスク容量を引いたものになります。

## <span id="page-32-0"></span>SAS Inventory Optimization

SAS Inventory Optimizationをインストールするには、Base SASが必須です。

#### 含まれる **SAS** プロダクト(**SAS Inventory Optimization**)

SAS Inventory Optimizationは、SAS Inventory Optimization 2.1に含まれます。

含まれるSASプロダクトは個々にライセンスされていない限り、SAS Inventory Optimizationにおけ る使用のみに制限されています。

#### 必要なディスク容量(**SAS Inventory Optimization**)

SAS Inventory Optimizationで必要なディスク容量は、上記ソフトウェアに必要なディスク容量の合 計になります。詳細は、[9](#page-14-1)ページの「必要なディスク容量」の表を参考にしてください。

注意: SAS 9.2 Foundationがすでにインストールされている場合、SAS Inventory Optimizationの インストールに必要なディスク容量は、すでにインストールされているプロダクト分の ディスク容量を引いたものになります。

## SAS Metadata Server

#### 含まれる **SAS** プロダクト(**SAS Metadata Server**)

含まれるSASプロダクトは個々にライセンスされていない限り、SAS Metadata Serverにおける使 用のみに制限されています。

- Base SAS
- SAS/CONNECT

#### 必要なディスク容量(**SAS Metadata Server**)

SAS Metadata Serverで必要なディスク容量は、上記ソフトウェアに必要なディスク容量の合計に なります。詳細は、[9](#page-14-1)ページの「必要なディスク容量」の表を参考にしてください。

注意: SAS 9.2 Foundationがすでにインストールされている場合、SAS Metadata Serverのイン ストールに必要なディスク容量は、すでにインストールされているプロダクト分のディ スク容量を引いたものになります。

## SAS Model Manager

#### SAS Model Manager Server

SAS Model Manager Serverをインストールするには、Base SASとSAS/STATが必須です。

#### 含まれる **SAS** プロダクト(**SAS Model Manager Server**)

含まれるSASプロダクトは個々にライセンスされていない限り、SAS Model Manager Serverにお ける使用のみに制限されています。

- SAS Integration Technologies
- SAS Model Manager Server
- SAS/GRAPH

#### <span id="page-33-0"></span>必要なディスク容量(**SAS Model Manager Server**)

SAS Model Manager Serverで必要なディスク容量は、上記ソフトウェアに必要なディスク容量の 合計になります。詳細は、[9](#page-14-1)ページの「必要なディスク容量」の表を参考にしてください。

注意: SAS 9.2 Foundationがすでにインストールされている場合、SAS Model Manager Serverの インストールに必要なディスク容量は、すでにインストールされているプロダクト分の ディスク容量を引いたものになります。

#### SAS Model Manager Report Registration Client

SAS Model Manager Report Registration Clientをインストールするには、Base SASが必須です。

#### 含まれる **SAS** プロダクト(**SAS Model Manager Report Registration Client**)

含まれるSASプロダクトは個々にライセンスされていない限り、SAS Model Manager Report Registration Clientにおける使用のみに制限されています。

- **SAS Model Manager Common Components**
- SAS Model Manager Report Registration Client

#### 必要なディスク容量(**SAS Model Manager Report Registration Client**)

SAS Model Manager Report Registration Clientで必要なディスク容量は、上記ソフトウェアに必要 なディスク容量の合計になります。詳細は、[9](#page-14-1)ページの「必要なディスク容量」の表を参考にして ください。

注意: SAS 9.2 Foundationがすでにインストールされている場合、SAS Model Manager Report Registration Clientのインストールに必要なディスク容量は、すでにインストールされてい るプロダクト分のディスク容量を引いたものになります。

## SAS OLAP Server

#### 含まれる **SAS** プロダクト(**SAS OLAP Server**)

含まれるSASプロダクトは個々にライセンスされていない限り、SAS OLAP Serverにおける使用の みに制限されています。

- SAS OLAP Server
- SAS/AF
- SAS/GRAPH

### メモリ

SAS OLAP Serverで必要なメモリは、多次元データベースの設計に依存します。最低512MBのデ ィスク容量が必要です。アプリケーションが大きい場合は、メモリを増やすとパフォーマンスが 向上します。

## <span id="page-34-0"></span>SAS OpRisk Monitor

### 含まれる **SAS** プロダクト(**SAS OpRisk Monitor Server**)

含まれるSASプロダクトは個々にライセンスされていない限り、SAS OpRisk Monitor Serverにおけ る使用のみに制限されています。

- SAS OpRisk Monitor Server
- Base SAS
- SAS/ACCESSエンジン (Oracleを選択)
- SAS/ACCESS Interface to PC Files
- SAS/CONNECT
- SAS/GRAPH
- **SAS Integration Technologies**
- SAS OLAP Server

### 必要なディスク容量(**SAS OpRisk Monitor Server**)

SAS OpRisk Monitor Serverで必要なディスク容量は、上記ソフトウェアに必要なディスク容量の合 計になります。詳細は、[9](#page-14-1)ページの「必要なディスク容量」の表を参考にしてください。

注意: SAS 9.2 Foundationがすでにインストールされている場合、SAS OpRisk Monitor Servertの インストールに必要なディスク容量は、すでにインストールされているプロダクト分の ディスク容量を引いたものになります。

## SAS OpRisk VaR Consortium

#### 含まれる **SAS** プロダクト(**SAS OpRisk VaR Consortium Server**)

含まれるSASプロダクトは個々にライセンスされていない限り、SAS OpRisk VaR Consortium Serverにおける使用のみに制限されています。

- SAS OpRisk VaR Server
- Base SAS
- **SAS High-Performance Forecasting**
- **SAS Integration Technologies**
- SAS OLAP Server
- SAS/ACCESSエンジン (選択)
- SAS/ACCESS Interface to PC Files
- SAS/CONNECT
- SAS/ETS
- SAS/GRAPH
- SAS/IML
- SAS/OR
- SAS/STAT

### 必要なディスク容量(**SAS OpRisk VaR Consortium Server**)

SAS OpRisk VaR Consortium Serverで必要なディスク容量は、上記ソフトウェアに必要なディスク 容量の合計になります。詳細は、[9](#page-14-1)ページの「必要なディスク容量」の表を参考にしてください。

<span id="page-35-0"></span>注意: SAS 9.2 Foundationがすでにインストールされている場合、SAS OpRisk VaR Consortium Servertのインストールに必要なディスク容量は、すでにインストールされているプロダ クト分のディスク容量を引いたものになります。

## SAS OpRisk VaR

## 含まれる **SAS** プロダクト(**SAS OpRisk VaR Server**)

含まれるSASプロダクトは個々にライセンスされていない限り、SAS OpRisk VaR Serverにおける 使用のみに制限されています。

- SAS OpRisk VaR Server
- Base SAS
- SAS High-Performance Forecasting
- SAS Integration Technologies
- SAS OLAP Server
- **SAS Risk Reporting Repository**
- SAS/ACCESSエンジン (選択)
- SAS/ACCESS Interface to PC Files
- SAS/CONNECT
- SAS/ETS
- SAS/GRAPH
- SAS/IML
- SAS/OR
- SAS/SHARE
- SAS/STAT

## 必要なディスク容量(**SAS OpRisk VaR Server**)

SAS OpRisk VaR Serverで必要なディスク容量は、上記ソフトウェアに必要なディスク容量の合計 になります。詳細は、[9](#page-14-1)ページの「必要なディスク容量」の表を参考にしてください。

注意: SAS 9.2 Foundationがすでにインストールされている場合、SAS OpRisk VaR Servertのイ ンストールに必要なディスク容量は、すでにインストールされているプロダクト分のデ ィスク容量を引いたものになります。

## SAS Profitability Management

## SAS Profitability Management SAS Server

#### 含まれる **SAS** プロダクト(**SAS Profitability Management SAS Server**)

含まれるSASプロダクトは個々にライセンスされていない限り、SAS Profitability Management SAS Serverにおける使用のみに制限されています。

- Base SAS
- SAS Integration Technologies
- SAS OLAP Server
- SAS Transaction Assignment Server
- SAS/ACCESSエンジン (選択)
- SAS/AF
- SAS/GRAPH

• SAS/SHARE

#### <span id="page-36-0"></span>必要なディスク容量(**SAS Profitability Management SAS Server**)

SAS Profitability Management SAS Serverで必要なディスク容量は、上記ソフトウェアに必要なディ スク容量の合計になります。詳細は、[9](#page-14-1)ページの「必要なディスク容量」の表を参考にしてくださ い。

注意: SAS 9.2 Foundationがすでにインストールされている場合、SAS Profitability Management SAS Serverのインストールに必要なディスク容量は、すでにインストールされているプ ロダクト分のディスク容量を引いたものになります。

### SAS Profitability Management Data Integration and Enterprise BI Server

含まれる **SAS** プロダクト(**SAS Profitability Management Data Integration and Enterprise BI Server**)

含まれるSASプロダクトは個々にライセンスされていない限り、SAS Profitability Management Data Integration and Enterprise BI Serverにおける使用のみに制限されています。

- Base SAS
- SAS Integration Technologies
- SAS Metadata Server
- SAS OLAP Server
- SAS/ACCESS Interface to PC Files
- SAS/ACCESSエンジン (選択)
- SAS/AF
- SAS/CONNECT
- SAS/GRAPH
- SAS/SHARE

## 必要なディスク容量(**SAS Profitability Management Data Integration and Enterprise BI Server**)

SAS Profitability Management Data Integration and Enterprise BI Serverで必要なディスク容量は、上 記ソフトウェアに必要なディスク容量の合計になります。詳細は、[9](#page-14-1)ページの「必要なディスク容 量」の表を参考にしてください。

注意: SAS 9.2 Foundationがすでにインストールされている場合、SAS Profitability Management Data Integration and Enterprise BI Serverのインストールに必要なディスク容量は、すでに インストールされているプロダクト分のディスク容量を引いたものになります。

## SAS Risk Dimensions

### 含まれる **SAS** プロダクト(**SAS Risk Dimensions Server**)

含まれるSASプロダクトは個々にライセンスされていない限り、SAS Risk Dimensions Serverにお ける使用のみに制限されています。

- Base SAS
- SAS Risk Dimensions Server Components
- SAS Integration Technologies
- SAS OLAP Server
- <span id="page-37-0"></span>• SAS/ACCESSエンジン(選択)
- SAS/ACCESSエンジン (選択2)
- SAS/ACCESS Interface to ODBC
- SAS/ACCESS Interface to PC Files
- SAS/AF
- SAS/CONNECT
- SAS/EIS
- SAS/ETS
- SAS/FSP
- SAS/GRAPH
- SAS/IML
- SAS/INSIGHT
- SAS/SHARE
- SAS/STAT

### 必要なディスク容量(**SAS Risk Dimensions Server**)

SAS Risk Dimensions Serverで必要なディスク容量は、上記ソフトウェアに必要なディスク容量の 合計になります。詳細は、[9](#page-14-1)ページの「必要なディスク容量」の表を参考にしてください。

注意: SAS 9.2 Foundationがすでにインストールされている場合、SAS Risk Dimensions Server のインストールに必要なディスク容量は、すでにインストールされているプロダクト分 のディスク容量を引いたものになります。

## SAS Scalable Performance Data Server

SAS Scalable Performance Data Serverをインストールするには、Base SAS が必須です。 Scalable Performance Data Clientは、Base SASに含まれています。

#### 必要なディスク容量(**SAS Scalable Performance Data Server**)

SAS Scalable Performance Data Serverで必要なディスク容量は、上記ソフトウェアに必要なディ スク容量の合計になります。詳細は、[9](#page-14-1)ページの「必要なディスク容量」の表を参考にしてくださ い。

注意: SAS 9.2 Foundationがすでにインストールされている場合、SAS Scalable Performance Data Serverのインストールに必要なディスク容量は、すでにインストールされているプ ロダクト分のディスク容量を引いたものになります。

## SAS Text Miner for Desktop

SAS Text Miner for Desktopをインストールするには、SAS Enterprise Miner for Desktopが必須です。

#### 含まれる **SAS** プロダクト(**SAS Text Miner for Desktop**)

含まれるSASプロダクトは個々にライセンスされていない限り、SAS Text Miner for Desktopにおけ る使用のみに制限されています。

- SAS Text Miner (英語版)
- SAS Text Miner(その他の言語版。使用する言語のものを選択)

#### <span id="page-38-0"></span>必要なディスク容量(**SAS Text Miner for Desktop**)

SAS Text Miner for Desktopで必要なディスク容量は、上記ソフトウェアに必要なディスク容量の合 計になります。詳細は、[9](#page-14-1)ページの「必要なディスク容量」の表を参考にしてください。

注意: SAS 9.2 Foundationがすでにインストールされている場合、SAS Text Miner for Desktopの インストールに必要なディスク容量は、すでにインストールされているプロダクト分の ディスク容量を引いたものになります。

### SAS Text Miner

SAS Text Miner Serverをインストールするには、SAS Enterprise Minerが必須です。

#### 含まれる **SAS** プロダクト(**SAS Text Miner Server**)

含まれるSASプロダクトは個々にライセンスされていない限り、SAS Text Miner Serverにおける使 用のみに制限されています。

- SAS Text Miner (英語版)
- SAS Text Miner(その他の言語版。必要に応じて選択)

#### 必要なディスク容量(**SAS Text Miner Server**)

SAS Text Miner Serverで必要なディスク容量は、上記ソフトウェアに必要なディスク容量の合計に なります。詳細は、[9](#page-14-1)ページの「必要なディスク容量」の表を参考にしてください。

注意: SAS 9.2 Foundationがすでにインストールされている場合、SAS Text Miner Serverのイン ストールに必要なディスク容量は、すでにインストールされているプロダクト分のディ スク容量を引いたものになります。

## SAS Visual Data Discovery

#### 含まれる **SAS** プロダクト(**SAS Visual Data Discovery Server**)

含まれるSASプロダクトは個々にライセンスされていない限り、SAS Visual Data Discovery Server における使用のみに制限されています。

- Base SAS
- SAS Integration Technologies
- SAS/ACCESSエンジン (選択)
- SAS/GRAPH
- SAS/STAT

#### 必要なディスク容量(**SAS Visual Data Discovery Server**)

SAS Visual Data Discovery Serverで必要なディスク容量は、上記ソフトウェアに必要なディスク容 量の合計になります。詳細は、[9](#page-14-1)ページの「必要なディスク容量」の表を参考にしてください。

注意: SAS 9.2 Foundationがすでにインストールされている場合、SAS Visual Data Discovery Serverのインストールに必要なディスク容量は、すでにインストールされているプロダ クト分のディスク容量を引いたものになります。

## <span id="page-39-0"></span>SAS Web Analytics

## 含まれる **SAS** プロダクト(**SAS Web Analytics Server**)

含まれるSASプロダクトは個々にライセンスされていない限り、SAS Web Analytics Serverにおけ る使用のみに制限されています。

- Base SAS
- SAS Web Analytics
- SAS Data Surveyor for Clickstream Data Server Components
- SAS Enterprise Miner Server
- SAS High-Performance Forecasting
- SAS Integration Technologies
- SAS OLAP Server
- SAS/AF
- SAS/CONNECT
- SAS/ETS
- SAS/GIS
- SAS/GRAPH
- SAS/OR Mathematical Programming Common Components
- SAS/STAT

## 必要なディスク容量(**SAS Web Analytics Server**)

SAS Web Analytics Serverで必要なディスク容量は、上記ソフトウェアに必要なディスク容量の合 計になります。詳細は、[9](#page-14-1)ページの「必要なディスク容量」の表を参考にしてください。

注意: SAS 9.2 Foundationがすでにインストールされている場合、SAS Web Analytics Serverの インストールに必要なディスク容量は、すでにインストールされているプロダクト分の ディスク容量を引いたものになります。

## SAS/ACCESS Interface to DB2

## 含まれる **SAS** プロダクト

- Base SAS
- SAS/ACCESS Interface to DB2

#### 必須 **DBMS** 製品

IBM DB2 Clientソフトウェア (Version 8.1 FixPak 4 以降)のうち、次のいずれかが必要です。

- IBM DB2 Run-Time Client
- **IBM DB2 Administration Client**
- **IBM DB2 Application Development Client**

また、AS/400、VSE、VM、MVS、OS/390のシステム上にあるDB2データベースに接続するには、 IBM DB2 Connectのインストールが必要です。

SAS/ACCESS Interface to DB2を使用する前に、DB2サーバーへの接続のために適切なIBM DB2ク ライアントソフトウェアをインストールする必要があります。クライアント設定の詳細は、デー タベース管理者にお問い合わせください。

<span id="page-40-0"></span>SAS/ACCESS Interface to DB2の詳細は、『SAS/ACCESS Software for Relational Databases: Reference』の「DB2」の章を参照してください。

## SAS/ACCESS Interface to HP Neoview

## 必須 **SAS** プロダクト

- Base SAS
- SAS/ACCESS Interface to Informix
- Neoview ODBCドライバ(リリース2.2以降)

SAS/ACCESS Interface to HP Neoviewは、HPのドライバが必須です。ドライバを入手するには、 http://software.hp.com を開き、「Our top featured products」という項目の下にある「HP Neoview Platform」をクリックしてください。

## SAS/ACCESS Interface to MySQL

## 含まれる **SAS** プロダクト

- Base SAS
- SAS/ACCESS Interface to MySQL

## 必須 **DBMS** 製品:

- MySQL Client 4.1、または5.0のすべてのバージョン
- MySQL Server 5.0以降

SAS/ACCESS Interface to MySQLの詳細は、『SAS/ACCESS Software for Relational Database: Reference』のMySQLに関する記述を参照してください。

## SAS/ACCESS Interface to Netezza

SAS/ACCESS Interface to Netezzaのインストールには、Base SASが必須です。

## 含まれる **SAS** プロダクト(**SAS/ACCESS Interface to Netezza**)

- SAS/ACCESS Interface to Netezza
- SAS Accelerator Publishing Agent

SAS/ACCESS Interface to NetezzaはNetezza社のODBCドライバが必須です。

Netezza ODBCドライバ(リリース3.1.4 以降)を入手するには、Netezza テクニカルサポートにお 問い合わせになるか、Netezza カスタマーサポートWeb サイトを参照してください。 米国Netezza 社テクニカルサポート: +1 (877) 810-4441 日本ネティーザ社 (代表): 03-4350-5424 米国Netezza 社ダウンロードサイト:<http://www.netezza.com/support/login.cfm> 日本ネティーザ社ダウンロードサイト:http://www.netezza.jp/support/login.cfm

## <span id="page-41-0"></span>SAS/ACCESS Interface to ODBC

### 含まれる **SAS** プロダクト

- Base SAS
- SAS/ACCESS Interface to ODBC

#### 必須 **DBMS** 製品:

- アクセスするデータソースの32ビット版ODBCドライバ
- Microsoft Data Access Components (MDAC), Version 2.7以降

SAS/ACCESS Interface to ODBCを利用するには、アクセスするデータソースの32ビット版ODBC ドライバが必要です。このドライバは、DBMSベンダーやODBCドライバを開発しているサードパ ーティから提供されます。ネットワーク経由でアクセスする場合は、ドライバによってはさらに DBMSソフトウェアが必要になることがあります。DBMSベンダーが提供するネットワークソフト ウェアをご利用の場合は32ビット版であることをご確認ください。

注意: Microsoft Data Access Components (MDAC) は、SAS/ACCESS Interface to ODBCをイン ストールすると自動的にインストールされます。

詳細は、『Microsoft Windows版SAS9.2 Foundation 設定ガイド』を参照してください。

## SAS/ACCESS Interface to OLE DB

### 含まれる **SAS** プロダクト

- Base SAS
- SAS/ACCESS Interface to OLE DB

#### 必須 **DBMS** 製品

• アクセスするデータソースのODBCドライバ

SAS/ACCESS Interface to OLE DBを利用するには、アクセスするデータソースのOLE DBプロバイ ダが必要です。OLE DBプロバイダは、DBMSベンダーやサードパーティから提供されます。ネッ トワーク経由でアクセスする場合は、OLE DBプロバイダによってはさらにDBMSソフトウェアが 必要になることがあります。DBMSベンダーが提供するネットワークソフトウェアをご利用の場合 は32ビット版であることをご確認ください。

注意: Microsoft Data Access Components (MDAC) は、SAS/ACCESS Interface to OLE DBイン ストールすると自動的にインストールされます。

## <span id="page-42-0"></span>SAS/ACCESS Interface to Oracle

## 必須 **SAS** プロダクト

- Base SAS
- SAS/ACCESS Interface to Oracle

### 必須 **DBMS** 製品:

ユーザーは、Oracleクライアントを上記のリストのプロダクトと同じマシンにインストールする、 あるいは、OracleサーバーをOracleクライアントの代わりに使用することができます。

最低限必要なOracleクライアント/サーバーのリリースは、リリース9iです。

注意: SAS/ACCESS Interface to Oracleのバルクロード機能を利用するには、Oracle SQL\*Loader dataloadingユーティリティをインストールする必要があります。Oracleインストーラを実 行してOracle Utilitiesプロダクトを選択すると、このユーティリティがインストールされ ます。SQL\*Loader に関しての詳細は、Oracleのドキュメントを参照してください。

## SAS/ACCESS Interface to PC Files

## 含まれる **SAS** プロダクト

- Base SAS
- SAS/ACCESS Interface to PC Files

## 必須 **DBMS** 製品:

- Microsoft Office 2007 System Driver: Data Connectivity Components (ACE)
- Microsoft Data Access Components (MDAC), Version 2.8以降

SAS 9.2 Foundationは、SAS/ACCESS Interface to PC FilesをインストールするときにMicrosoft Data Access Components (MDAC)および、Microsoft Office 2007 System Driver Components (ACE) を自 動的にインストールします。

## SAS/ACCESS Interface to Sybase

## 含まれる **SAS** プロダクト

- Base SAS
- SAS/ACCESS Interface to Sybase

#### 必須 **DBMS** 製品

- Sybase Open Client SDK (Software Developer's Kit) Software Release 12.5.x
- Adaptive Server Enterprise, Release 11.x以降を推奨
- 注意: Sybase ASIQ, Release 12.xはサポート対象外ですので、SAS/ACCESS Interface to ODBC をご利用ください。

SAS/ACCESS Interface to Sybaseの詳細については、『SAS/ACCESS Software for Relational Databases: Reference』を参照してください。

<span id="page-43-0"></span>注意: Microsoft SQL Serverデータにアクセスするには、SAS/ACCESS Interface to ODBCが必要 です。

詳細は、『Microsoft Windows版SAS 9.2 Foundation 設定ガイド』の「SAS/ACESS」の章のODBC に関する項目を参照してください。

## SAS/ACCESS Interface to Teradata

SAS/ACCESS Interface to Teradataのインストールには、Base SASが必要です。

## 含まれる **SAS** プロダクト

- SAS/ACCESS Interface to Teradata
- SAS Accelerator Publishing Agent

#### 必須 **DBMS** 製品

- Teradata CLIv2クライアントライブラリ、TTU8.2 for Windows 以降
- Teradata BTEQクライアントライブラリ、TTU8.2 for Windows 以降
- 注意: Microsoft Windows Vistaを使用しているマシンにSAS/ACCESS Interface to Teradataをイン ストールする場合は、Teradataから提供されているTTU8.2用のパッチが必要です。

次のプロダクトを推奨します。

- Teradata FastExportユーティリティ、TTU8.2 for Windows 以降
- Teradata MultiLoadユーティリティ、TTU8.2 for Windows 以降
- Teradata Parallel Transporter API、TTU8.2 for Windows 以降

SAS/ACCESS Interface to Teradataの詳細は、『SAS/ACCESS Software for Relational Databases: Reference』の「Teradata」に関する項目を参照してください。

## SAS/AF

#### 必須 **SAS** プロダクト(アプリケーション作成時)

- Base SAS
- SAS/AF
- SAS/GRAPH (グラフィックオブジェクトを使用する場合)

アプリケーションに応じてその他のSASプロダクトが必要になる場合があります。

#### 必須 **SAS** プロダクト(アプリケーション実行時)

- Base SAS
- SAS/GRAPH (グラフィックオブジェクトを表示する場合)

アプリケーションに応じてその他のSASプロダクトが必要になる場合があります。

#### プリンタ

• グラフィックスベースオブジェクトを印刷するには、カラーまたはグレイスケールのプ リンタが必要です。

• オブジェクトによりますが、グラフィックスベースでないオブジェクトを印刷する場合、 SAS/GRAPHが必要になることがあります。

## <span id="page-44-0"></span>SAS/CONNECT

#### 必須 **SAS** プロダクト

• Base SAS

SAS/SHAREは、TCP/IPアクセス方式を使用し、Windows付属のMicrosoft TCP/IP System Driverを サポートします。

注意: APPCアクセス方式は、すでにWindowsではサポートしていません。

## SAS/EIS

#### 必須 **SAS** プロダクト(アプリケーション作製時)

- Base SAS
- SAS/AF
- SAS/EIS
- SAS/FSP
- SAS/GRAPH

アプリケーションに応じてその他のSASプロダクトが必要になる場合があります。

#### 必須 **SAS** プロダクト(アプリケーション実行時)

- Base SAS
- SAS/GRAPH
- SAS/EIS

アプリケーションに応じてその他のSASプロダクトが必要になる場合があります。

#### メモリ

• 128MB

## SAS/ETS

SAS/ETSでODS Graphicsを使用するには、SAS/GRAPHのライセンスが必要です。

## SAS/GIS

#### 必須 **SAS** プロダクト(アプリケーション作成時)

- Base SAS
- SAS/AF
- SAS/GIS
- SAS/GRAPH

アプリケーションに応じてその他のSASプロダクトが必要になる場合があります。

#### <span id="page-45-0"></span>必須 **SAS** プロダクト(アプリケーション実行時)

- Base SAS
- SAS/FSP
- SAS/GIS
- SAS/GRAPH

アプリケーションに応じてその他のSASプロダクトが必要になる場合があります。

#### プリンタ

カラーまたはグレイスケールのプリンタが必要です。利用可能なプリンタは、43ページの「グラ フィックハードウェアおよびソフトウェアの互換性」を参照してください。

### ディスプレイ

• 256色のディスプレイアダプタを推奨します。

## <span id="page-45-1"></span>SAS/GRAPH

WebブラウザからSAS/GRAPH ActiveX Graphコントロールを実行するには、Internet Explorer 6 SP2 が必要です。

SAS/GRAPH Javaアプレットを実行するには、IInternet Explorer 6 SP2か、Firefox 2.0以降が必要で す。

SAS 9のSAS/GRAPH ActiveX Graphコントロールは、<sashome install directory>\Shared Files\Graph\V9ディレクトリにインストールされます。

SVG出力を参照するには、Firefox 1.5+などのMozilla 1.8+ベースのブラウザのようなSVGコンテン ツを表示できるブラウザか、Adobe社のSVGプラグインのようなプラグインか、もしくは、Batic 社のSVGビューワのようなアプリケーションが必要です。

PDF出力を参照するには、Adobe Readerが必要です。

## SAS/IntrNet

SAS/IntrNetは、複数のコンポーネントで構成されており、個別にインストールすることができま す。SAS/IntrNet Serverは、既存のSAS System上にインストールされます。SAS/IntrNet Serverは SAS 9.2のメディアに同梱されています。

## CGI ツールとアプリケーション

#### Application Dispatcher

必須SASプロダクトは、Base SASとSAS/IntrNetです。Application DispatcherのApplication BrokerコンポーネントをWebサーバーにインストールする必要があります。

#### htmSQL

必須SASプロダクトは、Base SASとSAS/SHAREで、SAS/IntrNetのライセンスも必要です。 htmSQLコンポーネントをWebサーバーにインストールする必要があります。

#### <span id="page-46-0"></span>MDDBレポートビューアアプリケーション

必須SASプロダクトは、Base SAS、SAS/GRAPH、SAS/IntrNet、SAS/EISまたはSAS OLAP Serverです。Application Dispatcherコンポーネントをインストールする必要があります。

#### Xplore Sample Webアプリケーション

必須SASプロダクトは、Base SASとSAS/IntrNetです。Application Dispatcherコンポーネント をインストールする必要があります。

#### Design-Time Controls

必須SASプロダクトは、Base SASとSAS/IntrNetです。Application DispatcherのApplication BrokerコンポーネントをWebサーバーにインストールする必要があります。

#### Java Tools とアプリケーション

#### SAS/CONNECT Driver for Java

必須SASプロダクトは、Base SAS、SAS/CONNECT、SAS/IntrNetです。データサービスを 使用する場合は、SAS/SHAREもインストールする必要があります。Java Toolsパッケージは、 Webサーバーまたはクライアントにインストールする必要があります。

#### トンネル機能

UNIXまたはWindowsのWebサーバーにインストールする必要があります。

## SAS/LAB

#### 必須 **SAS** プロダクト

- Base SAS
- SAS/FSP(対話形式でデータを入力する場合)
- SAS/GRAPH
- SAS/LAB

## SAS/OR

SAS/ORでODS Graphicsを使用するには、SAS/GRAPHのライセンスが必要です。

## SAS/QC

SAS/QCでODS Graphicsを使用するには、SAS/GRAPHのライセンスが必要です。

#### SAS/SHARE

#### 必須 **SAS** プロダクト

• Base SAS

SAS/SHAREは、TCP/IPアクセス方式を使用し、Windows付属のMicrosoft TCP/IP System Driverを サポートします。

注意: APPCアクセス方式は、すでにWindowsではサポートしていません。

## <span id="page-47-0"></span>SAS/STAT

## 必須 **SAS** プロダクト

• Base SAS

SAS/STATでODS Graphicsを使用するには、SAS/GRAPHのライセンスが必要です。

## SAS/TOOLKIT

## 必須 **SAS** プロダクト

- Base SAS
- コンパイラ

SAS/TOOLKITは、C言語のみ正規にサポートしています。その他の言語はベータ版となります。

## SAS/Warehouse Administrator

## 必須 **SAS** プロダクト(アプリケーション作成時)

- Base SAS
- SAS/AF(API使用時にのみ必要)

## 必須 **SAS** プロダクト(アプリケーション実行時)

- Base SAS
- アプリケーションによっては他のプロダクトが必要です(たとえば、DBMSテーブルを 使用する場合はSAS/ACCESS、リモートデータを使用する場合はSAS/CONNECT、メソ ッドコールでデータウェアハウスを利用する場合はSAS/AFが必要)

## プリンタ

- グラフィックオブジェクトを印刷する場合、カラーまたはグレイスケールのプリンタが 必要です。
- グラフィックでないオブジェクトを印刷する場合、オブジェクトによってはSAS/GRAPH が必要になることがあります。

## <span id="page-48-0"></span>グラフィックハードウェアおよびソフトウェアの互換性

## プリンタ

SAS/GRAPHは、HP-GL、HP-GL/2、PCLのポストスクリプト、および次のメーカーのプリンタで 使用されているその他のプリンタ言語をサポートしています。

Brother、Canon、Hewlett-Packard、IBM、Konica Minolta、Lanier、Lexmark、Okidata、QMS、 Ricoh、Sharp、Xante、Xerox

SAS.GRA|PHは、WINPRINTM(モノクロ印刷プリンタ用)、WINPRINTG(グレイスケールをサポ ートしているプリンタ用)、WINPRINTC(カラープリンタ用)のいずれかのデバイスドライバを Microsoft Windowsで使用するすべてのプリンタをサポートします。

以下に、SAS/GRAPH独自のドライバをサポートしているプリンタの一部を記載します。

- CalComp ColorMaster、ColorMaster Plus、PlotMaster
- Canon Bubble Jet, Laser Shot
- デジタルプリンタ(SIXEL、HP PCL、Tektronix、PostScriptのいずれかのエミュレーショ ンモードをサポートするもの)
- Epson FX/LQシリーズ(またはEpsonエミュレーションモードで動作するプリンタ)
- Hewlett-Packard LaserJet、DeskJet、PaintJet、DesignJet(互換機を含む)
- IBM Graphics、Proprinter、ColorJet
- PostScriptプリンタ(カラー、グレイスケールPostScriptを含む)
- QMS Colorgrafix (CGMインタープリタ使用)
- QMS 800、1200、1500、2200、2400(QUICまたはTektronixエミュレーションモード使 用)
- Talaris 800、802、1200、1500、2400(QUICまたはTektronixエミュレーションモード使 用)
- Talaris (EXCL言語使用)
- Tektronix Phaser (全モデル)
- Tektronix 4693 (Tektronix 4510ラスタライザ使用)
- Xerox 2700、4045(GRAPHXカートリッジ使用)
- Xerox 3700(イメージボードと最低1MBのメモリ使用)
- Xerox 4030(テクニカルサポートにお問い合わせください)、4213、4235、4700
- Xerox 4700
- Xerox 5775カラーコピー(EFI Fiery使用)

上記のリストにないプリンタやPostScript、HP-GL、HP PCLをサポートしていないプリンタについ てもドライバが用意されている場合があります。詳細は、弊社テクニカルサポートにお問い合わ せください。

## <span id="page-49-0"></span>他のグラフィックソフトウェアとのインターフェイス

SAS/GRAPHには、バイナリ形式、文字形式、もしくはクリアテキスト形式のコンピュータグラフ ィックスメタファイル(CGM)を作成するドライバが含まれています。これによって、 SAS/GRAPHの出力をWord for Windows、WordPerfect for Windows、Harvard Graphics、Lotus FreelanceのようなCGM形式のファイル入力をサポートしているソフトウェアや、CGM形式のファ イル入力をサポートするデバイスで読み込むことができます。

SAS/GRAPHからEPSファイルを作成し、Microsoft WordやWordPerfectのようなワープロソフトで 読み込むこともできます。

SAS/GRAPHでは、Windowsメタファイルも作成できます。Windowsメタファイルは、Microsoft Office、Lotus Smart Suite、Perfect Officeなどで読み込むことができます。詳細は、弊社テクニカル サポートにお問い合わせください。

SAS/GRAPHのHPGLもしくはHPGL2ドライバは、CorelDrawやMicrografx Designerなどの多くのベ クターベースの描画プログラムで読み込むことができるファイルを作成できます。

SAS/GRAPHは、PDF用やSVG用のドライバに加えて、BMP、PBM、PPM、GIF、JPEG、EMF、 WMF、PNG、TIFF、EPSI、PaintBrushのイメージフォーマットも用意しています。

また、SAS/GRAPHでは次の形式のグラフィックデータを読み込むことができます。

- BMP Microsoft Windows Bitmap
- DIB Device Independent Bitmap
- EMF Microsoft NT Enhanced Metafile
- EPSI Encapsulated PostScript Interchange
- GIF Graphics Interchange Format
- JPG JPEG Files
- PBM Portable Bitmap
- PCD PHOTO CD
- PCX PC PaintBrush
- PNG Portable Network Graphics
- TGA TARGA Format
- TIF Tagged Image File Format
- WMF Microsoft Windows Metafile Format
- XBM X Window Bitmaps
- XWD X Window Dump

## ActiveX と Java デバイスドライバによって作成された HTML ファイルの閲覧

SAS 9.2 Foundationでは、ActiveXとJavaデバイスドライバを利用してHTMLファイルを作成するこ とができます。

HTMLを表示できるWebブラウザの詳細は、[40](#page-45-1)ページの「SAS/GRAPH」を参照してください。

Javaアプレットを表示するには、Javaプラグインをそれぞれのクライアントにインストールする 必要があります。Windows環境では、プラグインがインストールされていない場合、インストー ルされていないことが通知され、それにしたがってインストールすることができます。

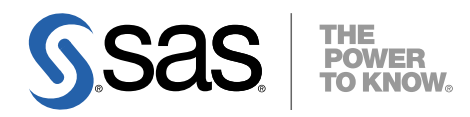

#### **support.sas.com**

SAS is the world leader in providing software and services that enable customers to transform data from all areas of their business into intelligence. SAS solutions help organizations make better, more informed decisions and maximize customer, supplier, and organizational relationships. For more than 30 years, SAS has been giving customers around the world The Power to Know®. Visit us at **www.sas.com**.

英語版更新日 July 21 2009 SAS 9.2 (TS2M0), Rev. 920\_09w32

## **Microsoft Windows** 版 **SAS® 9.2 Foundation** システム必要条件

2009年8月14日 第2版第6刷発行(92F54) 発行元 SAS Institute Japan株式会社 〒106-6111 東京都港区六本木6-10-1 六本木ヒルズ森タワー11階

本書の内容に関する技術的なお問い合わせは下記までお願い致します。

SASテクニカルサポート **TEL**:**03**(**6434**)**3680 FAX**:**03**(**6434**)**3681**